## **BAB 4 PENGUMPULAN DAN ANALISIS DATA**

### **4.1 Pendahuluan**

Pada bab ini akan dibahas mengenai pengumpulan data dan analisa data yang dimulai dengan melakukan kuesioner tahap pertama kepada para pakar untuk validasi variabel. Variable yang telah disetujui oleh pakar dilanjutkan survey tahap kedua kepada *stakeholder*. Kemudian data dianalisa dengan AHP untuk analisa level risiko agar mendapatkan prioritas faktor-faktor risiko. Setelah itu data diolah dengan analisa statistik, menggunakan analisa korelasi, faktor dan regresi. Faktor dominan kemudian divalidasi ke pakar dan sekaligus ditanyakan tindakan yang diperlukan terhadap faktor-faktor risiko tersebut. Selanjutnya dilakukan simulasi pemodelan dengan software Crystal Ball.

### **4.2 Pengumpulan Data**

Pengumpulan data dilakukan dengan acuan yang tertulis pada sub bab 3.3.3 Pengumpulan Data. Jenis data yang digunakan dalam penelitian ini adalah data sekunder yang digunakan untuk awal variabel penelitian dan data primer yang diperoleh dari hasil kuesioner dan wawancara.

## 4.2.1 Kuesioner Tahap Pertama

Pengumpulan data tahap pertama digunakan untuk membantu menjawab pertayaan penelitian yang pertama, kuesioner tahap pertama berisi variabel hasil literatur yang dibawa ke pakar untuk diverifikasi, klarifikasi dan validasi. Pakar diminta untuk mengisikan kolom Ya/ Tidak, dan kolom Komentar/ tanggapan/ perbaikan, yang menyatakan persepsi pakar mengenai peristiwa yang menjadi variabel dalam penelitian ini.

Jika variabel penelitian menurut pakar belum lengkap, pakar diminta untuk menambahkan daftar peristiwa yang dapat mempengaruhi kinerja kualitas proyek konstruksi. Dalam melakukan proses identifikasi faktor ini, teknik yang digunakan untuk memperoleh hasil yang sesuai dengan tujuan penelitian, digunakan teknik survei dan wawancara. Pada tahap ini didapatkan data primer yang merupakan hasil masukan survei dan wawancara pakar, dari hasil ini

dikumpulkan variabel tersebut dan disusun menjadi kuesioner tahap ke dua. Adapun profil data umum pakar antara lain sebagai berikut :

| N <sub>O</sub>              | Pakar   | Pengalaman | Pendidikan      | Keterangan               |
|-----------------------------|---------|------------|-----------------|--------------------------|
|                             |         | (Tahun)    | <b>Terakhir</b> |                          |
|                             | Pakar 1 | 15         | S <sub>1</sub>  | Konsultan Pengawasan dan |
|                             |         |            |                 | Perencanaan              |
| $\mathcal{D}_{\mathcal{L}}$ | Pakar 2 | 20         | S <sub>1</sub>  | Konsultan Pengawasan dan |
|                             |         |            |                 | Perencanaan              |
| $\mathcal{R}$               | Pakar 3 | 33         | S <sub>2</sub>  | Kontraktor               |
| $\overline{4}$              | Pakar 4 | 30         | S <sub>2</sub>  | Owner                    |
| $\overline{5}$              | Pakar 5 | 28         | S <sub>1</sub>  | Konsultan Pengawasan dan |
|                             |         |            |                 | Perencanaan              |

Tabel 4.1. Profil Pakar

Sumber : Hasil olahan data primer

Setiap pakar memiliki persepsi masing-masing dalam menanggapi variabel pada kuesioner tahap pertama. Berdasarkan rata-rata persepsi dan komentar ataupun masukan dari 5 orang pakar pada proses validasi, klarifikasi dan verifikasi, tidak terjadi penambahan dan pengurangan terhadap variabel. Koreksi hanya terhadap kalimat-kalimat pertanyaan yang akan digunakan dalam penyebaran kuesioner. Mengenai hasil validasi atau hasil penyusunan kuesioner tahap satu selengkapnya dapat dilihat pada tabel berikut :

## Tabel 4.2. Variabel Hasil Validasi Pakar

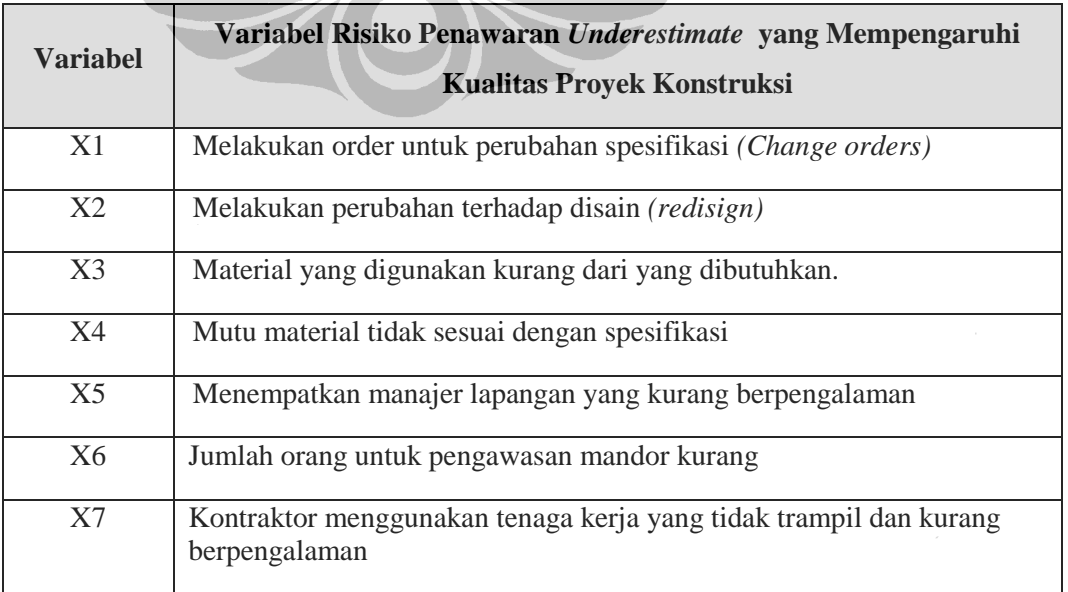

| <b>Variabel</b> | Variabel Risiko Penawaran Underestimate yang Mempengaruhi<br><b>Kualitas Proyek Konstruksi</b> |
|-----------------|------------------------------------------------------------------------------------------------|
| X <sup>8</sup>  | Upah tenaga kerja yang diberikan rendah                                                        |
| X9              | Kontraktor tidak menempatkan Pengawas QA dan QC di proyek                                      |
| X10             | Kontraktor utama memakai subkontraktor yang tidak berpengalaman.                               |
| <b>X11</b>      | Subkontraktor merekrut para pekerja di bawah standard                                          |
| X12             | Subkontraktor tidak menyediakan pelatihan untuk pekerja                                        |
| X13             | Menggunakan alat yang lama yang efesiensinya rendah                                            |
| X14             | Alat yang digunakan tidak sesuai spesifikasi                                                   |
| X15             | Jumlah alat yang digunakan tidak memadai                                                       |
| X16             | Schedule pelaksanaan pekerjaan proyek tidak tepat                                              |
| X17             | Jadwal pengadaan tenaga kerja tidak tepat                                                      |
| X18             | Jadwal pengadaan alat tidak tepat                                                              |
| X19             | Jadwal pengadaan material tidak tepat                                                          |
| X20             | Metode pelaksanaan pekerjaan proyek tidak tepat.                                               |
| X21             | Metode pengoperasian alat tidak tepat.                                                         |
| X22             | Kontraktor tidak memiliki biaya untuk bergabung pada quality<br>organization.                  |
| X23             | Kontraktor tidak melakukan pengukuran dan pemeriksaan alat berat                               |
| X24             | Kontraktor tidak melakukan analisa alat berat (analysis equipment)                             |
| X25             | Kontraktor tidak memberikan pelatihan Quality Management kepada<br>personalia                  |
| X26             | Tidak adanya profesional partisipasi kontraktor terhadap Quality System                        |
| X27             | Tidak adanya biaya perjalanan untuk Quality Sistem                                             |
| X28             | Tidak adanya biaya overhead dan lainnya seperti untuk sewa,<br>penerangan, komunikasi, dll.    |

Tabel 4.2. (Sambungan)

Sumber : Hasil olahan data primer

### 4.2.2 Kuesioner Tahap Kedua

Responden yang menjadi target korespondesi adalah *owner* dari Dinas Pekerjaan Umum DKI Jakarta Bidang Binamarga dan perusahaan di propinsi DKI Jakarta yang memiliki pengalaman dan sub bidang klasifikasi konsultan 31002, yaitu jasa enjiniring fase konstruksi dan instalasi pekerjaan teknik sipil transportasi, dimana jasa ini meliputi pekerjaan inspeksi teknis selama fase konstruksi untuk :

- 1) Jalan bebas hambatan *(higways)*
- 2) Jalan raya *(streets)*
- 3) Jalan *(roads)*
- 4) Jalan kereta api
- 5) Landasan pacu pesawat
- 6) Jembatan, jalan layang
- 7) Terowongan dan jalan bawah tanah.

Adapun jumlah kuesioner yang telah disampaikan dan dikembalikan dapat dilihat pada tabel di bawah ini :

| N <sub>0</sub> | Uraian               | <b>Bidang</b> | <b>Masuk</b> | <b>Kembali</b> |
|----------------|----------------------|---------------|--------------|----------------|
|                | Dinas PU DKI Jakarta | Binamarga     | 45           | 30             |
| $\overline{2}$ | Konsultan Supervisi  | 31002         | 65           |                |
|                | <b>Total</b>         | <b>110</b>    | 31           |                |

Tabel 4.3. Penyebaran Kuesioner

Sumber : Hasil olahan data primer

Dari kuesioner yang kembali, adapun data yang bisa dipakai dan diolah dapat dilihat pada tabel berikut :

| N <sub>0</sub> | <b>Uraian</b>              | <b>Sample</b> | <b>Tidak</b><br>dipakai | <b>Diolah</b> | Keterangan                                                   |  |  |  |
|----------------|----------------------------|---------------|-------------------------|---------------|--------------------------------------------------------------|--|--|--|
|                | <b>Kuesioner Tahap I</b>   |               |                         |               |                                                              |  |  |  |
| 1              | Validasi Pakar             | 5             |                         | 5             |                                                              |  |  |  |
|                | <b>Kuesioner Tahap II</b>  |               |                         |               |                                                              |  |  |  |
| $\overline{2}$ | Dinas PU DKI Jakarta       | 30            | 8                       | 22            | Kuesioner diisi, tetapi<br>data profil proyek tidak<br>diisi |  |  |  |
| 3              | Konsultan Supervisi        |               |                         | 1             |                                                              |  |  |  |
|                | <b>Kuesioner Tahap III</b> |               |                         |               |                                                              |  |  |  |
| $\overline{4}$ | Validasi Pakar             | 5             |                         | 5             |                                                              |  |  |  |

Tabel 4.4. Jumlah Kuesioner Yang Diolah

Sumber : Hasil olahan data primer

Dalam hal ini responden owner adalah kepala satker dan pengendali teknis yang memiliki pengetahuan dan pengalaman pada pelaksanaan proyek jalan dan jembatan di Dinas Pekerjaan Umum Propinsi DKI Jakarta. Sedangkan responden dari Konsultan supervisi adalah pimpinan perusahaan. Tujuan dari pengolahan data tahap kedua ini adalah mencari variat (kombinasi linier dari variabel-variabel bebas) atas dua puluh delapan variabel yang telah divalidasi, kemudian dari variat-variat tersebut akan dianalisis korelasi untuk mendapatkan nilai kolerasi yang signifikan terhadap variabel terikat. Tabulasi data Input SPSS dari setiap responden untuk masing jawaban atas pertanyaan-partanyaan yang berkaitan dengan variabel bebas yang mempengaruhi kualitas proyek konstruksi dapat dilihat pada **lampiran E**.

Berikut ini adalah data responden berdasarkan pendidikan, pengalaman, dan jabatan yang memenuhi kualifikasi :

| <b>Proyek</b>   | <b>Responden</b> | <b>Jabatan</b>      | Pengalaman<br>Kerja (Tahun) | Pendidikan<br><b>Terakhir</b> |
|-----------------|------------------|---------------------|-----------------------------|-------------------------------|
| P1              | R1               | Pengendali Teknis   | 16                          | S <sub>1</sub>                |
| P2              | R2               | Pengendali Teknis   | 10                          | S <sub>2</sub>                |
| P <sub>3</sub>  | R <sub>3</sub>   | Pengendali Teknis   | 16                          | S <sub>1</sub>                |
| <b>P4</b>       | R4               | Pengendali Teknis   | 16                          | S1                            |
| P <sub>5</sub>  | R <sub>5</sub>   | Pengendali Teknis   | 10                          | S <sub>2</sub>                |
| P <sub>6</sub>  | R <sub>6</sub>   | Pengendali Teknis   | 18                          | S <sub>1</sub>                |
| P7              | R7               | Pengendali Teknis   | 16                          | S <sub>2</sub>                |
| P <sub>8</sub>  | R8               | Pengendali Teknis   | 3                           | S <sub>1</sub>                |
| P <sub>9</sub>  | R9               | Pengendali Teknis   | 35                          | S <sub>2</sub>                |
| P <sub>10</sub> | R <sub>10</sub>  | Pengendali Teknis   | 12                          | S <sub>1</sub>                |
| P11             | R11              | Pengendali Teknis   | 12                          | S <sub>2</sub>                |
| P12             | R12              | Pengendali Teknis   | 15                          | S <sub>1</sub>                |
| P13             | R13              | Pengendali Teknis   | 12                          | S <sub>1</sub>                |
| P14             | R14              | Pengendali Teknis   | 18                          | S <sub>1</sub>                |
| P <sub>15</sub> | <b>R15</b>       | Pengendali Teknis   | 8                           | S <sub>1</sub>                |
| P <sub>16</sub> | R <sub>16</sub>  | Pengendali Teknis   | 5                           | S <sub>1</sub>                |
| P17             | R17              | Pengendali Teknis   | 10                          | S <sub>2</sub>                |
| P18             | R <sub>18</sub>  | Kepala Satker       | 35                          | S1                            |
| P <sub>19</sub> | R <sub>19</sub>  | Kepala Satker       | 11                          | S <sub>1</sub>                |
| P <sub>20</sub> | R20              | Pengendali Teknis   | $\tau$                      | S <sub>2</sub>                |
| P <sub>21</sub> | R21              | Pengendali Teknis   | 10                          | S <sub>2</sub>                |
| P22             | R22              | Kepala Satker       | 10                          | S <sub>2</sub>                |
| P <sub>23</sub> | R23              | Konsultan Supervisi | 44                          | S1                            |

Tabel 4.5. Data Profil Umum Responden

Sumber : Hasil olahan data primer

Untuk rekapitulasi data profil umum proyek dan responden, lebih lengkapnya dapat dilihat pada **lampiran D**.

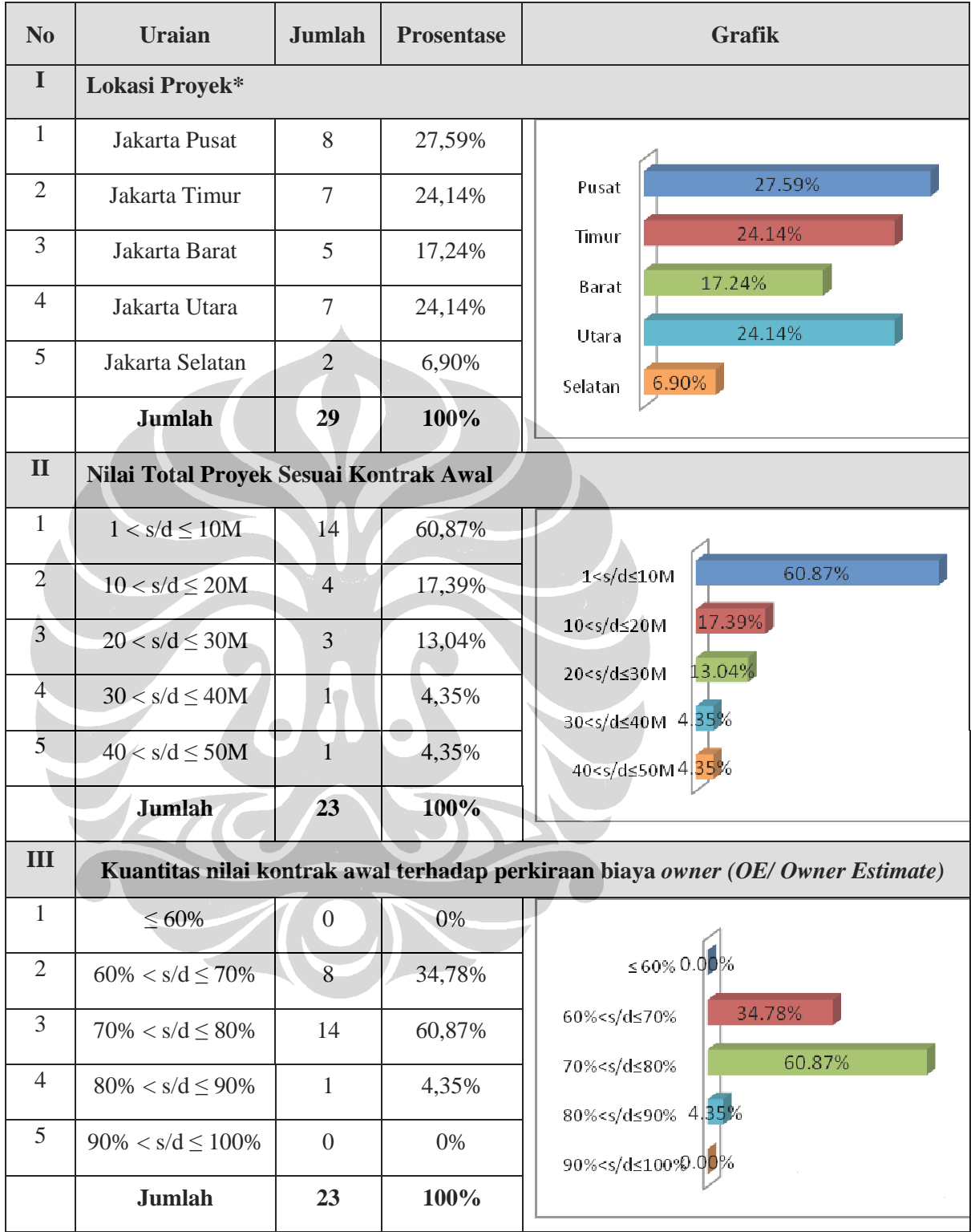

Tabel 4.6. Data Profil Umum Proyek

\*) dua buah proyek lebih dari satu lokasi

Sumber : Hasil olahan data primer

### 4.2.3 Kuesioner Tahap Ketiga

Pada pengumpulan data tahap akhir, dilakukan kembeli wawancara pakar guna mendapatkan validasi akhir dan tindakan *preventive* dan *corrective* terhadap faktor risiko yang dominan. Dari wawancara akhir kepada para pakar didapatkan masukan/ komentar mengenai hasil yang telah didapat dari pengolahan data penelitian, sehingga dapat diberikan analisis yang sesuai dengan output tersebut. Adapun pakar yang diwawancarai adalah pakar yang sama dengan pakar pada pengumpulan data tahap satu. Hasil yang didapat pada tahap ini akan dibahas pada bab selanjutnya.

## **4.3 Analisa data**

### 4.3.1 Analisa Statistik Non Parametrik

Dari 28 variabel dengan 23 sampel data, maka dapat diidentifikasikan analisis deskriptif berdasarkan data responden. Analisis deskriptif responden dilihat dari pendidikan dan pengalaman. Pembagian data tersebut dapat dijelaskan pada tabel 4.7, sebagai berikut :

| <b>Variabel</b>     | Uraian       | Kode |
|---------------------|--------------|------|
| Pendidikan Terakhir | S            |      |
|                     | $\mathbf{C}$ |      |
| Pengalaman          | 1 - 10 Tahun |      |
|                     | $>10$ Tahun  |      |

Tabel 4.7. Pengelompokan Responden

Sumber : Hasil olahan data primer

 Untuk mengetahui perbedaan pemahaman berdasarkan data responden di atas, maka dilkukan uji non-parametrik, dengan bantuan program SPSS 17. Data pada penelitian ini adalah data ordinal (data yang memiliki perbedaan kelas), maka untuk membandingkan dua sampel dapat menggunakan uji seperti Mann Whitney U Test yang dijelaskan pada tabel 3.10.

4.3.1.1 Pengujian Dua Sample Bebas (Uji U Mann-Whitney) Berdasarkan Pengalaman

Uji ini digunakan untuk menguji perbedaan jawaban kuesioner oleh responden yang terdapat dalam sampel ke dalam dua kelompok dengan dua kriteria yang berbeda. Uji ini digunakan untuk menguji beda dengan menggunakan dua rata-rata variabel dan jumlah data sampel penelitian yang sangat sedikit (kurang dari 30). Uji ini diterapkan pada pengalaman kerja responden terhadap variabel yang ditanyakan. Pengalaman responden yang ada dikategorikan kedalam 2 kelompok, yaitu:

- 1. Kelompok pengalaman kerja 1s/d 10 tahun
- 2. Kelompok pengalaman kerja > 10 tahun

Dengan sebaran data seperti pada gambar berikut :

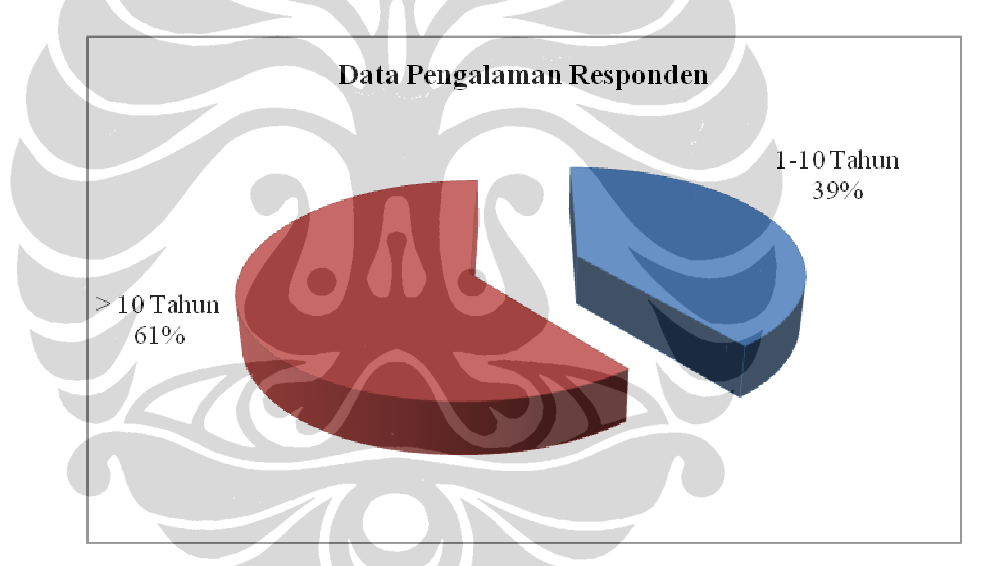

Gambar 4.1 Sebaran Data Pengalaman Responden

Sumber : Hasil olahan data primer

 Gambar di atas menunjukkan bahwa sebagian besar responden memiliki pengalaman di atas 10 tahun dengan prosentase 61%, dan untuk pengalaman 1 sampai 10 tahun dengan prosentase 39%. Dari data di atas kemudian diolah dengan bantuan SPSS menggunakan uji seperti Mann Whitney U Test.

Adapun hasil uji dari Mann Whitney U Test dapat dilihat pada tabel 4.8 berikut ini :

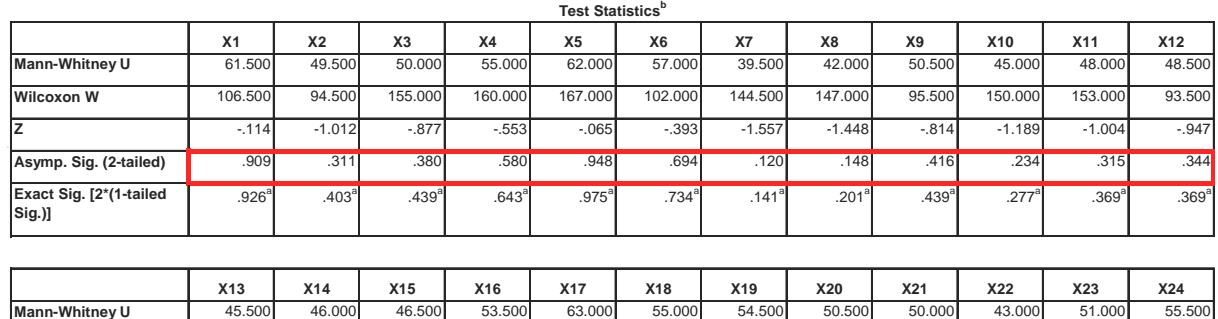

**Wilcoxon W 90.500 151.000 91.500 98.500 168.000 160.000 159.500 95.500 95.000 88.000 100.500 100.500 Z** -1.165 -1.266 -1.155 -.625 .000 -.553 -.583 -.877 -.873 -1.374 -.798 -.501 **Asymp. Sig. (2-tailed)** .244 .206 .248 .532 1.000 .580 .560 .380 .383 .169 .425 .616

 $.643$ 

 $.600<sup>8</sup>$ 

 $.439<sup>8</sup>$ 

 $.439$ 

 $.224$ 

 $.477$ 

 $.643$ 

1.000<sup>a</sup>

### Tabel 4.8. Output Mann Whitney U Test Kategori Pengalaman

**Exact Sig. [2\*(1-tailed Sig.)]**  $.516$  $.439$ 

.277<sup>a</sup>

**Mann-Whitney U 52.000 50.000 58.000 56.000 Wilcoxon W 97.000 95.000 103.000 161.000 Z** -.725 -.860 -.340 -.472 Asymp. Sig. (2-tailed) **...** .468 ... .390 .734 ... ... .63

 $.305$ 

**X25 X26 X27 X28**

 $.305$ 

.781<sup>a</sup>

 $.557$ 

.688<sup>a</sup>

Sumber : Hasil olahan SPSS

### **a. Hipotesis**

**Exact Sig. [2\*(1-tailed** 

**Sig.)]**

Adapun hipotesis yang diusulkan sebagai berikut :

 $H_0$  = Tidak ada perbedaan persepsi responden yang berpengalaman 1-10

tahun dengan yang berpengalaman > 10 tahun

Hi Ada perbedaan persepsi responden yang berpengalaman 1-10 tahun

dengan yang berpengalaman > 10 tahun

### **b. Pengambilan keputusan**

Dasar pengambilan keputusan :

- Jika probabilitas > 0,05, maka  $H_0$  diterima
- jika probabilitas < 0,05, maka  $H_0$  ditolak

### **c. Keputusan**

Terlihat bahwa pada kolom asymp. Sig. (2-tailed)/ asympotic significance untuk uji dua sampel sisi adalah > 0,05, atau probabilitas > 0,05. Maka  $H_0$ diterima, atau tidak ada perbedaan persepsi responden yang berpengalaman 1- 10 tahun dengan yang berpengalaman > 10 tahun.

4.3.1.2 Pengujian Dua Sample Bebas (Uji U Mann-Whitney) Berdasarkan Pendidikan

Uji ini diterapkan pada kategori pendidiakan responden terhadap variabel yang ditanyakan. Pendidikan responden yang ada dikategorikan kedalam 2 kelompok, yaitu:

1. Kelompok responden dengan tingkat pendidikan S1

2. Kelompok responden dengan tingkat pendidikan S2

Dengan sebaran data seperti pada gambar berikut :

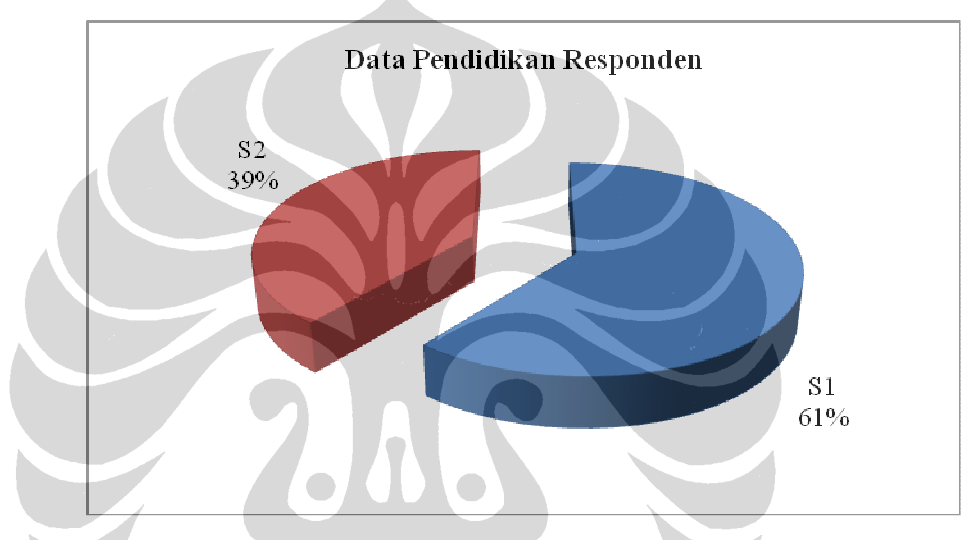

Gambar 4.2. Sebaran Tingkat Pendidikan Responden

Sumber : Hasil olahan data primer

Gambar di atas menunjukkan bahwa sebagian besar responden memiliki pendidikan S1 dengan prosentase 61%, dan untuk pendidikan S2 dengan prosentase 39%. Dari data di atas kemudian diolah dengan bantuan SPSS menggunakan uji seperti Mann Whitney U Test.

Adapun hasil uji dari Mann Whitney U Test dapat dilihat pada tabel 4.9 berikut ini :

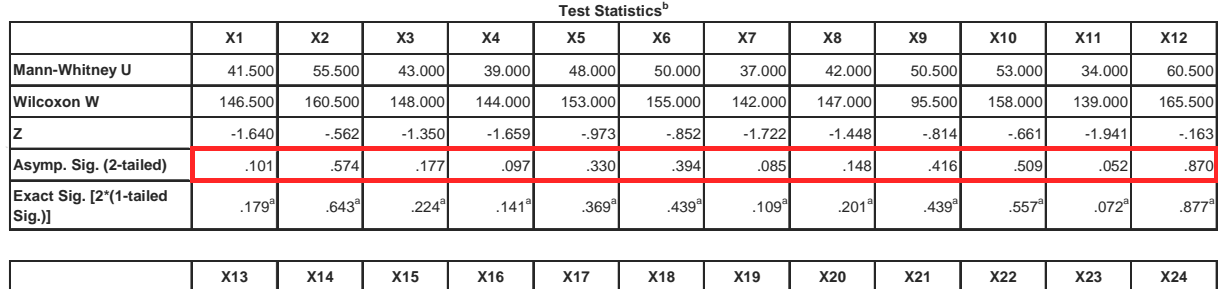

**Mann-Whitney U** 59.500 46.000 58.500 58.500 54.000 55.000 46.000 55.000 60.000 58.500 63.000 50.500 **Wilcoxon W | 164.500 | 151.000 | 163.500 | 103.500 | 99.000 | 160.000 | 151.000 | 160.000 | 165.000 | 103.500 | 108.000 | 95.500 Z** -.233 -1.266 -.315 -.296 -.597 -.553 -1.166 -.562 -.201 -.309 .000 -.835 **Asymp. Sig. (2-tailed)** .816 .206 .753 .767 .551 .580 .244 .574 .840 .757 1.000 .403

.600<sup>a</sup>

 $.643$ <sup>a</sup>

 $.305<sup>a</sup>$ 

 $.643$ <sup>a</sup>

.877<sup>a</sup>

.781<sup>a</sup>

 $1.000^6$ 

.439<sup>a</sup>

### Tabel 4.9. Output Mann Whitney U Test Kategori Pendidikan

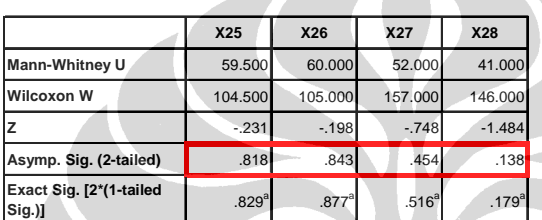

Sumber : Hasil olahan SPSS

**Exact Sig. [2\*(1-tailed Sig.)]** .829<sup>a</sup>

### **a. Hipotesis**

Adapun hipotesis yang diusulkan sebagai berikut :

 $.305<sup>6</sup>$ 

 $.781$ <sup>a</sup>

.781<sup>a</sup>

 $H_0$  = Tidak ada perbedaan persepsi responden yang berbeda pendidikan.

Hi = Ada perbedaan minimal satu persepsi responden yang berbeda

pendidikan.

### **b. Pengambilan keputusan**

Dasar pengambilan keputusan :

- Jika probabilitas > 0,05, maka H<sub>0</sub> diterima
- jika probabilitas < 0,05, maka  $H_0$  ditolak

### **c. Keputusan**

Terlihat bahwa pada kolom asymp. Sig. (2-tailed)/ asympotic significance untuk uji dua sampel sisi adalah > 0,05, atau probabilitas > 0,05. Maka  $H_0$ diterima, atau tidak ada perbedaan persepsi responden yang berbeda pendidikan.

### 4.3.1.3 Analisa Deskriptif

Analisa ini memiliki kegunaan untuk menyajikan karakteristik tertentu suatu data dari sampel tertentu. Analisa ini memungkinkan peneliti mengetahui secara cepat gabaran sekilas dan ringkas dari data yang didapat. Dengan bantuan program SPSS, didapat nilai *mean* yang berarti nilai rata-rata, dan nilai *median*  yang diperoleh dengan cara mengurutkan semua data yang sama besar dibagi dua. Hasil analisa deskritif akan disajikan dalam masing-masing variabel. Untuk variabel Y, yang merupakan kinerja kualitas proyek, diperoleh nilai *modus*  sebesar 3, yang berarti kinerja kualitas sedang.

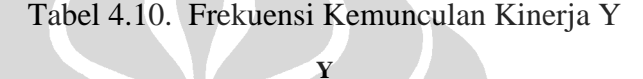

|               | Frequency      | Percent | <b>Valid Percent</b> | Cumulative<br>Percent |
|---------------|----------------|---------|----------------------|-----------------------|
| 2.00          |                | 8.7     | 8.7                  | 8.7                   |
| 3.00          | 3              | 13.0    | 13.0                 | 21.7                  |
| Valid<br>4.00 | $\overline{2}$ | 8.7     | 8.7                  | 30.4                  |
| 5.00          | 16             | 69.6    | 69.6                 | 100.0                 |
| Total         | 23             | 100.0   | 100.0                |                       |

Sumber : Hasil olahan SPSS

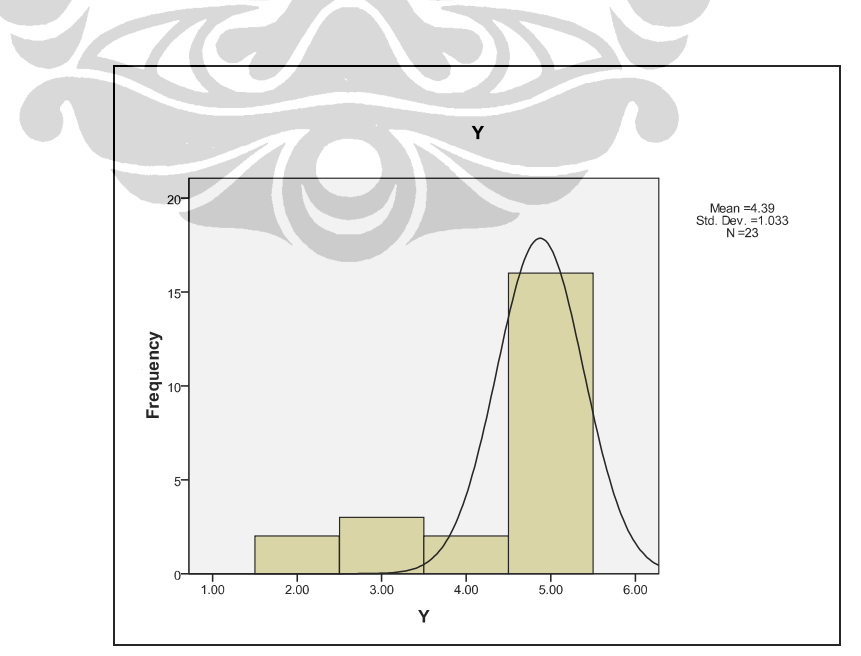

Gambar 4.3 Histogram Variabel Y

Sumber : Hasil olahan SPSS

Sementara variabel X didapat sebagian besar variabel memiliki nilai mean 3,2 yang dibulatkan 3, yang artinya variabel terbanyak memiliki pengaruh sedang terhadap kualitas proyek konstruksi.

|                    | $\overline{N}$ | Minimum | Maximum | Mean   | Std. Deviation |
|--------------------|----------------|---------|---------|--------|----------------|
| X1                 | 23             | 3.00    | 4.00    | 3.3478 | .48698         |
| X <sub>2</sub>     | 23             | 3.00    | 5.00    | 3.8261 | .57621         |
| X3                 | 23             | 3.00    | 5.00    | 4.1739 | .77765         |
| X4                 | 23             | 3.00    | 5.00    | 4.3478 | .71406         |
| X5                 | 23             | 1.00    | 5.00    | 3.0000 | 1.20605        |
| X <sub>6</sub>     | 23             | 1.00    | 5.00    | 2.8261 | 1.11405        |
| X7                 | 23             | 1.00    | 5.00    | 2.8696 | 1.17954        |
| X8                 | 23             | 3.00    | 5.00    | 3.6957 | .70290         |
| X9                 | 23             | 1.00    | 5.00    | 2.9130 | 1.16436        |
| X10                | 23             | 1.00    | 5.00    | 2.6522 | 1.02730        |
| X11                | 23             | 1.00    | 4.00    | 2.6957 | .87567         |
| X12                | 23             | 1.00    | 5.00    | 2.9565 | 1.10693        |
| X13                | 23             | 1.00    | 5.00    | 2.6522 | 1.02730        |
| X14                | 23             | 3.00    | 4.00    | 3.3913 | .49901         |
| X15                | 23             | 3.00    | 5.00    | 3.6522 | .64728         |
| X16                | 23             | 1.00    | 5.00    | 3.2609 | 1.05388        |
| X17                | 23             | 1.00    | 5.00    | 3.0870 | .94931         |
| X18                | 23             | 2.00    | 5.00    | 3.2609 | .75181         |
| X19                | 23             | 2.00    | 5.00    | 3.5217 | .89796         |
| X20                | 23             | 2.00    | 5.00    | 3.8696 | .75705         |
| X21                | 23             | 2.00    | 5.00    | 3.8261 | .83406         |
| X22                | 23             | 1.00    | 5.00    | 2.6522 | 1.02730        |
| X23                | 23             | 1.00    | 5.00    | 2.6957 | .97397         |
| X24                | 23             | 1.00    | 5.00    | 2.6087 | .98807         |
| X25                | 23             | 1.00    | 5.00    | 2.8696 | 1.01374        |
| X26                | 23             | 2.00    | 5.00    | 3.0435 | .97600         |
| X27                | 23             | 1.00    | 4.00    | 2.6522 | .77511         |
| X28                | 23             | 1.00    | 5.00    | 2.5652 | .99206         |
| Valid N (listwise) | 23             |         |         |        |                |

Tabel 4.11. Deskriptif Variabel X **Descriptive Statistics**

Sumber : Hasil olahan SPSS

### 4.3.1.4 Uji Normalitas

Berbagai fasilitas untuk mendiskripsikan data yang digunakan dalam statistik deskriptif, namun juga dilakukan inferensi (statistik induktif). Untuk melakukan kegiatan inferensi tersebut, harus dilengkapi dengan beberapa pengujian terhadap data yang ada. Dengan kata lain, uji normalitas data adalah hal yang lazim sebelum sebuah metode statistik diterapkan. Adapun hasil uji normalitas, sebagai berikut :

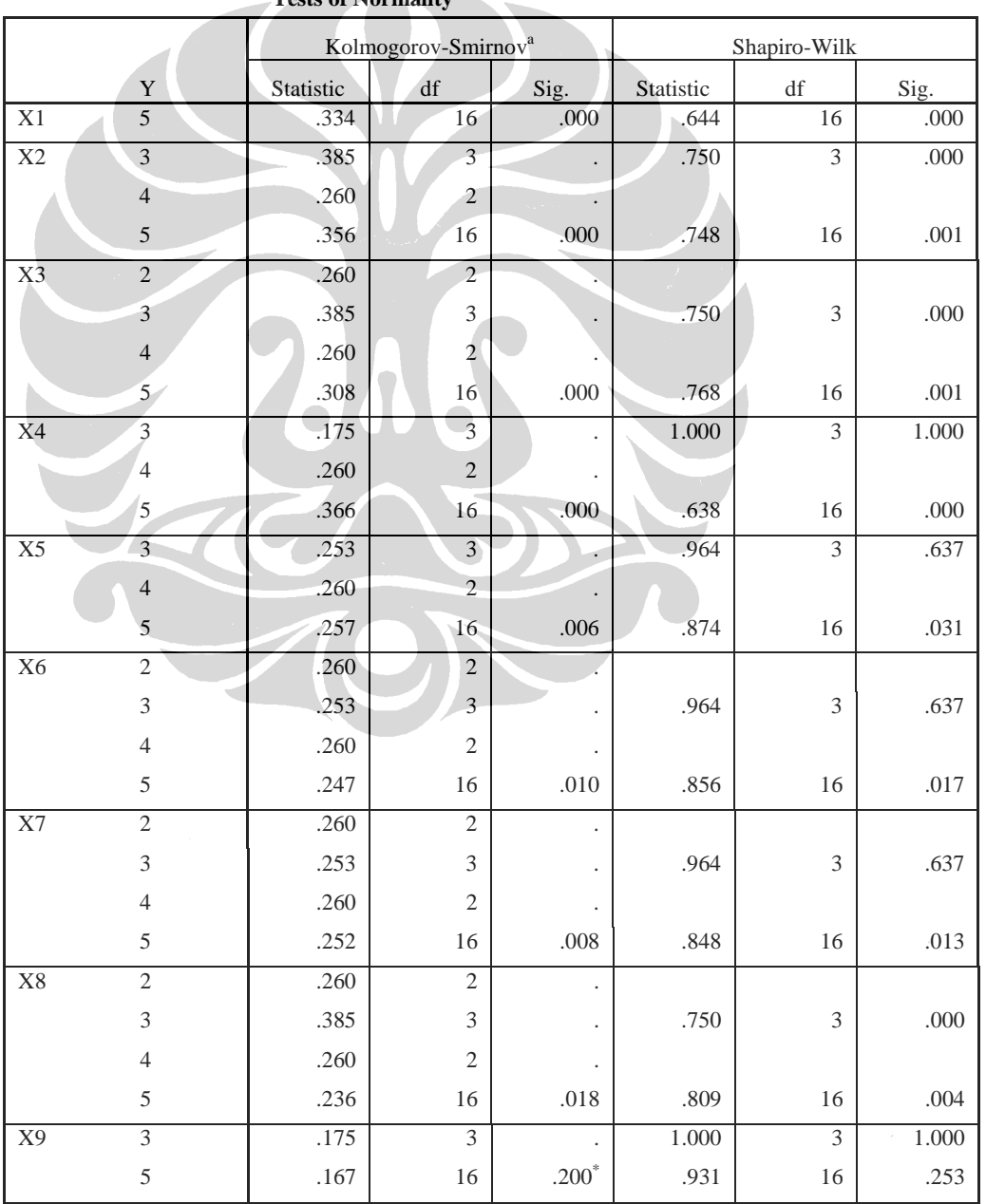

## Tabel 4.12. Uji Normalitas

**Tests of Normalityb,c,d,e,f,g,h,i,j,k,l,m,n,o,p,q,r,s,t,u,v,w,x**

|     |                             |           | Kolmogorov-Smirnov <sup>a</sup> |         | Shapiro-Wilk                        |                |           |
|-----|-----------------------------|-----------|---------------------------------|---------|-------------------------------------|----------------|-----------|
|     | $\mathbf Y$                 | Statistic | $\mathrm{d}\mathrm{f}$          | Sig.    | Statistic<br>$\mathrm{d}\mathrm{f}$ |                | Sig.      |
| X10 | $\overline{2}$              | .260      | $\overline{2}$                  |         |                                     |                |           |
|     | 3                           | .253      | 3                               |         | .964                                | 3              | .637      |
|     | $\overline{4}$              | .260      | $\mathfrak{2}$                  |         |                                     |                |           |
|     | 5                           | .242      | 16                              | .013    | .878                                | 16             | .036      |
| X11 | 3                           | .385      | 3                               |         | .750                                | 3              | .000      |
|     | $\overline{4}$              | .260      | $\overline{2}$                  |         |                                     |                |           |
|     | 5                           | .251      | 16                              | .008    | .888                                | 16             | .051      |
| X12 | $\overline{3}$              | .385      | $\overline{3}$                  |         | .750                                | $\overline{3}$ | .000      |
|     | $\overline{4}$              | .260      | $\overline{2}$                  |         |                                     |                |           |
|     | $\mathfrak s$               | .216      | 16                              | .044    | .846                                | 16             | .012      |
| X13 | $\overline{2}$              | .260      | $\overline{2}$                  |         |                                     |                |           |
|     | $\sqrt{3}$                  | .385      | $\overline{3}$                  |         | .750                                | $\mathfrak{Z}$ | .000      |
|     | $\overline{4}$              | .260      | $\overline{2}$                  |         |                                     |                |           |
|     | 5                           | .296      | 16                              | .001    | .796                                | 16             | .002      |
| X14 | $\overline{5}$              | .366      | 16                              | .000    | .638                                | 16             | .000      |
| X15 | $\overline{3}$              | .385      | $\overline{3}$                  |         | .750                                | $\overline{3}$ | .000      |
|     | $\overline{4}$              | .260      | $\overline{2}$                  |         |                                     |                |           |
|     | 5                           | .268      | 16                              | .003    | .796                                | 16             | .002      |
| X16 | $\overline{2}$              | .260      | $\overline{c}$                  |         |                                     |                |           |
|     | $\overline{3}$              | .175      | $\overline{3}$                  |         | 1.000                               | $\mathfrak{Z}$ | $1.000\,$ |
|     | $\overline{4}$              | .260      | $\overline{2}$                  |         |                                     |                |           |
|     | $\sqrt{5}$                  | .188      | 16                              | .136    | .932                                | 16             | .262      |
| X17 | $\overline{c}$              | .260      | $\overline{c}$                  |         |                                     |                |           |
|     | $\overline{3}$              | .385      | $\overline{\mathbf{3}}$         |         | .750                                | 3              | .000      |
|     | $\overline{4}$              | .260      | $\overline{2}$                  |         |                                     |                |           |
|     | 5                           | .186      | 16                              | .141    | .927                                | 16             | .218      |
| X18 | $\overline{2}$              | .260      | $\overline{2}$                  |         |                                     |                |           |
|     | $\mathfrak 3$               | .385      | $\overline{3}$                  |         | .750                                | $\mathfrak{Z}$ | .000      |
|     | $\overline{4}$              | .260      | $\overline{c}$                  |         |                                     |                |           |
|     | $\mathfrak s$               | .312      | 16                              | .000    | .846                                | 16             | .012      |
| X19 | $\ensuremath{\mathfrak{Z}}$ | .385      | $\mathfrak{Z}$                  |         | .750                                | $\mathfrak 3$  | .000      |
|     | $\overline{4}$              | .260      | $\mathbf{2}$                    | $\cdot$ |                                     |                |           |
|     | $\sqrt{5}$                  | .306      | 16                              | .000    | .827                                | 16             | .006      |
| X20 | $\sqrt{2}$                  | .260      | $\overline{c}$                  |         |                                     |                |           |
|     | $\ensuremath{\mathfrak{Z}}$ | .175      | 3                               |         | 1.000                               | 3              | 1.000     |
|     | $\overline{4}$              | .260      | $\mathbf{2}$                    |         |                                     |                |           |
|     | $\mathfrak s$               | .313      | 16                              | .000    | .787                                | 16             | .002      |

Tabel 4.12. (Sambungan)

|                  |                | Kolmogorov-Smirnov <sup>a</sup> |                |        | Shapiro-Wilk |                |      |
|------------------|----------------|---------------------------------|----------------|--------|--------------|----------------|------|
|                  | $\mathbf Y$    | Statistic                       | df             | Sig.   | Statistic    | df             | Sig. |
| X21              | $\overline{2}$ | .260                            | $\overline{2}$ |        |              |                |      |
|                  | 3              | .385                            | 3              |        | .750         | 3              | .000 |
|                  | $\overline{4}$ | .260                            | $\overline{2}$ |        |              |                |      |
|                  | 5              | .287                            | 16             | .001   | .807         | 16             | .003 |
| X22              | $\overline{3}$ | .385                            | 3              |        | .750         | $\overline{3}$ | .000 |
|                  | $\overline{4}$ | .260                            | $\overline{2}$ |        |              |                |      |
|                  | 5              | .342                            | 16             | .000   | .802         | 16             | .003 |
|                  |                |                                 |                |        |              |                |      |
|                  |                |                                 |                |        |              |                |      |
| X23              | $\overline{2}$ | .260                            | $\overline{c}$ |        |              |                |      |
|                  | $\overline{3}$ | .385                            | 3              |        | .750         | 3              | .000 |
|                  | 5              | .290                            | 16             | .001   | .786         | 16             | .002 |
| X24              | $\overline{2}$ | .260                            | $\overline{2}$ |        |              |                |      |
|                  | 3              | .385                            | $\overline{3}$ |        | .750         | 3              | .000 |
|                  | $\overline{4}$ | .260                            | $\overline{2}$ |        |              |                |      |
|                  | 5              | .361                            | 16             | .000   | .688         | 16             | .000 |
| X25              | $\overline{3}$ | .385                            | $\overline{3}$ |        | .750         | $\overline{3}$ | .000 |
|                  | $\overline{4}$ | .260                            | $\overline{2}$ |        |              |                |      |
|                  | 5              | .256                            | 16             | .006   | .827         | 16             | .006 |
| $\overline{X26}$ | $\overline{3}$ | .385                            | $\mathfrak{Z}$ |        | .750         | $\overline{3}$ | .000 |
|                  | $\sqrt{5}$     | .257                            | 16             | $.006$ | .822         | 16             | .005 |
| X27              | $\overline{3}$ | .253                            | $\overline{3}$ |        | .964         | $\overline{3}$ | .637 |
|                  | 5              | .308                            | 16             | .000   | .768         | 16             | .001 |
| X28              | $\overline{3}$ | .253                            | $\overline{3}$ |        | .964         | $\overline{3}$ | .637 |
|                  | $\overline{4}$ | .260                            | $\overline{2}$ |        |              |                |      |
|                  | 5              | .323                            | 16             | .000   | .812         | 16             | .004 |

Tabel 4.12. (Sambungan)

Sumber : Hasil olahan SPSS

*Output* ini menjelaskan hasil uji apakah sebuah distribusi data bisa dikatakan normal ataukah tidak. Pedoman pengambilan keputusan :

- Nilai Sig. atau signifikansi atau nilai probabilitas < 0,05, Distribusi adalah tidak normal (simetris)
- Nilai Sig. atau signifikansi atau nilai probabilitas > 0,05, Distribusi adalah normal (simetris)

Ada dua macam alat uji kenormalan distribusi data yang bisa digunakan, yakni :

- a. Kolmogrov Smirnov dengan keterangan adalah sama dengan uji Liliefor. Didapat tingkat signifikansi atau rata-rata nilai probabilitasnya < 0.05. Maka bisa dikatakan Distribusi adalah tidak normal.
- b. Shapiro Wilk didapatkan tingkat signifikansi atau rata-rata nilai probabilitasnya < 0.05. Maka bisa dikatakan Distribusi adalah tidak normal.

## 4.3.2 *Analytical Hierarchy Process* (AHP)

Data yang telah ditabulasikan selanjutnya dianalisa dengan metode AHP yang dimulai dengan perlakukan normalisasi matriks, perhitungan konsistensi matriks, konsistensi hirarki dan tingkat akurasi, perhitungan nilai lokal pengaruh, dan perhitungan nilai lokal frekwensi, dari hasil perhitungan ini akan didapat nilai akhir risiko (goal) dan peringkat berdasarkan bobot hasil perhitungan.

### 4.3.2.1 Perbandingan Berpasangan

Matriks dibuat untuk perbandingan berpasangan, untuk masing-masing frekuensi dan dampak. Kemudian dilanjutkan dengan perbandingan berpasangan sehingga diperoleh sebanyak 5 buah elemen yang dibandingkan. Dibawah ini diberikan matriks berpasangan untuk dampak dan frekuensi.

|                    | Sangat<br>Tinggi | Tinggi | Sedang | Rendah | Tidak Ada<br>Pengaruh |
|--------------------|------------------|--------|--------|--------|-----------------------|
| Sangat Tinggi      | 1.00             | 3.00   | 5.00   | 7.00   | 9.00                  |
| Tinggi             | 0.33             | 1.00   | 3.00   | 5.00   | 7.00                  |
| Sedang             | 0.20             | 0.33   | 1.00   | 3.00   | 5.00                  |
| Rendah             | 0.14             | 0.20   | 0.33   | 1.00   | 3.00                  |
| Tidak Ada Pengaruh | 0.11             | 0.14   | 0.20   | 0.33   | 1.00                  |
| Jumlah             | 1.79             | 4.68   | 9.53   | 16.33  | 25.00                 |

Tabel 4.13. Matrik Berpasangan Untuk Dampak

Sumber : Hasil olahan

|               | Sangat<br>Tinggi | Tinggi | Sedang | Rendah | Sangat<br>Rendah |
|---------------|------------------|--------|--------|--------|------------------|
| Sangat Tinggi | 1.00             | 3.00   | 5.00   | 7.00   | 9.00             |
| Tinggi        | 0.33             | 1.00   | 3.00   | 5.00   | 7.00             |
| Sedang        | 0.20             | 0.33   | 1.00   | 3.00   | 5.00             |
| Rendah        | 0.14             | 0.20   | 0.33   | 1.00   | 3.00             |
| Sangat Rendah | 0.11             | 0.14   | 0.20   | 0.33   | 1.00             |
| Jumlah        | 1.79             | 4.68   | 9.53   | 16.33  | 25.00            |

Tabel 4.14. Matrik Berpasangan Untuk Frekuensi

Sumber : Hasil olahan

## 4.3.2.2 Bobot Elemen

Perhitungan bobot elemen untuk masing-masing unsur dalam matriks baik untuk frekuensi maupun dampak dapat dilihat pada tabel dibawah ini.

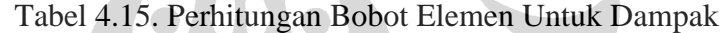

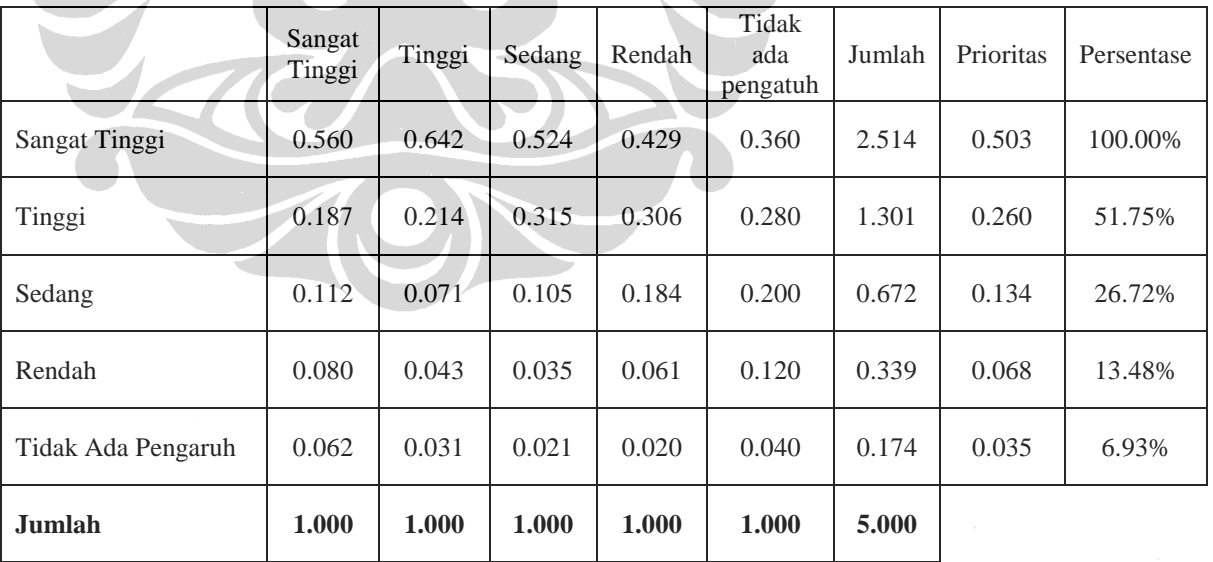

Sumber : Hasil olahan

|              | Tidak ada<br>pengaruh | Rendah | Sedang | Tinggi | Sangat<br>Tinggi |
|--------------|-----------------------|--------|--------|--------|------------------|
| <b>Bobot</b> | 0.069                 | 0.135  | 0.267  | 0.518  | 1.000            |

Tabel 4.16. Bobot Eleman Dampak

Sumber : Hasil olahan

Perhitungan bobot elemen untuk unsur frekuensi, dilakukan dengan cara yang sama dengan perhitungan bobot elemen dampak, yang diperlihatkan pada tabel dibawah ini.

Tabel 4.17. Perhitungan Bobot Elemen Untuk Frekuensi

|               | Sangat<br>Tinggi | Tinggi | Sedang | Rendah | Sangat<br>Rendah | Jumlah | Prioritas | Persentase |
|---------------|------------------|--------|--------|--------|------------------|--------|-----------|------------|
| Sangat Tinggi | 0.560            | 0.642  | 0.524  | 0.429  | 0.360            | 2.514  | 0.503     | 100.00%    |
| Tinggi        | 0.187            | 0.214  | 0.315  | 0.306  | 0.280            | 1.301  | 0.260     | 51.75%     |
| Sedang        | 0.112            | 0.071  | 0.105  | 0.184  | 0.200            | 0.672  | 0.134     | 26.72%     |
| Rendah        | 0.080            | 0.043  | 0.035  | 0.061  | 0.120            | 0.339  | 0.068     | 13.48%     |
| Sangat Rendah | 0.062            | 0.031  | 0.021  | 0.020  | 0.040            | 0.174  | 0.035     | 6.93%      |
| Jumlah        | 1.000            | 1.000  | 1.000  | 1.000  | 1.000            | 5.000  |           |            |

Sumber : Hasil olahan

Tabel 4.18. Bobot Eleman Frekuensi

|              | Sangat<br>Rendah | Rendah | Sedang | Tinggi | Sangat<br>Tinggi |
|--------------|------------------|--------|--------|--------|------------------|
| <b>Bobot</b> | 0.069            | 0.135  | 0.267  | 0.518  | 1.000            |

Sumber : Hasil olahan

4.3.2.3 Uji Konsistensi Matriks dan Hirarki

Matriks bobot dari hasil perbandingan berpasangan harus mempunyai diagonal bernilai satu dan konsisten. Untuk menguji konsistensi, maka nilai eigen value maksimum ( $\lambda_{\text{maks}}$ ) harus mendekati banyaknya elemen (n) dan eigen value sisa mendekati nol.

Pembuktian konsistensi matriks berpasangan dilakukan dengan unsurunsur pada tiap kolom dibagi dengan jumlah kolom yang bersangkutan diperoleh matriks sebagai berikut:

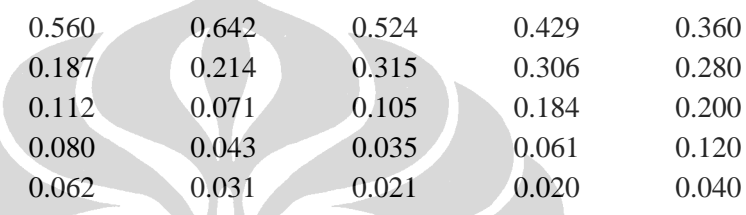

Selanjutnya diambil rata rata untuk setiap baris yaitu 0.50; 0.26; 0.13; 0.07; dan 0.03. Vektor kolom (rata-rata) dikalikan dengan matriks semula, menghasilkan nilai untuk tiap baris, yang selanjutnya setiap nilai dibagi kembali dengan nilai vektor yang bersangkutan.

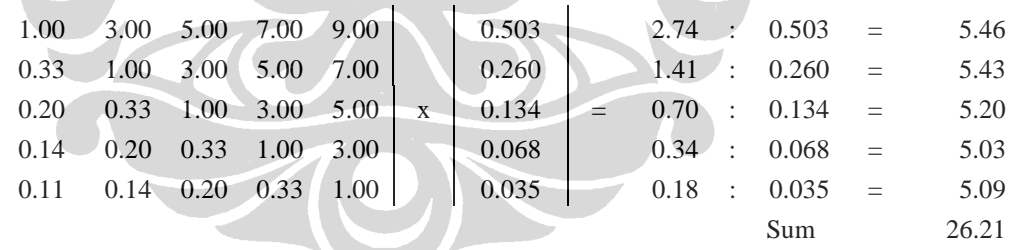

Banyaknya elemen dalam matriks (n) adalah 5, maka  $\lambda_{\text{maks}} = 26.21 / 5$ , sehingga didapat λmaks sebesar 5,24, dengan demikian karena nilai λmaks mendekati banyaknya elemen (n) dalam matriks yaitu 5 dan sisa eigen value adalah 0.24 yang berarti mendekati nol, maka matriks adalah konsisten. Matriks berpasangan untuk dampak dan frekuensi adalah sama sesuai dengan tabel 4.7 dan 4.8 maka hasil ini sama untuk dampak dan frekuensi, yaitu masing-masing matriks konsisten.

|  | 1 1 2 3 4 5 6 7 8                             |  |  |  |  |
|--|-----------------------------------------------|--|--|--|--|
|  | RI 0 0 0,58 0,9 1,12 1,24 1,32 1,41 1,45 1,49 |  |  |  |  |

Tabel 4.19. Nilai Random Konsistensi Indeks (CRI)

Sumber : Nila (2007)

Untuk menguji konsistensi hirarki dan tingkat akurasi, untuk dampak dan frekuensi dengan banyaknya elemen dalam matriks (n) adalah 5, besarnya CRI untuk n=5 sesuai dengan tabel 4.11 adalah 1.12, maka CCI= $(\lambda_{\text{maks}} - n)/(n-1)$ sehingga didapat CCI sebesar 0.061. Selanjutnya karena CRH = CCI/CRI, maka CRH =  $0.061/1.12$  = 0.05. Nilai CRH yang didapat adalah cukup kecil atau dibawah 10 % berarti hirarki konsisten dan tingkat akurasi tinggi. Matriks berpasangan untuk dampak dan frekuensi adalah sama sesuai dengan tabel 5.14 dan 5.15 maka hasil ini sama untuk dampak dan frekuensi, yaitu masing-masing hirarki konsisten dan tingkat akurasi tinggi.

## 4.3.2.4 Nilai Lokal Dampak dan Frekuensi

Berdasarkan uji konsistensi, maka perhitungan lokal dampak dan frekuensi dapat dilakukan, dengan memasukkan bobot elemen masing-masing sesuai dengan hasil.

| <b>Variabel</b> | <b>Sangat</b><br>Tinggi | Tinggi         | Sedang         | Rendah         | Tidak ada<br>pengatuh | <b>Nilai</b> |
|-----------------|-------------------------|----------------|----------------|----------------|-----------------------|--------------|
|                 | 1.000                   | 0.518          | 0.267          | 0.135          | 0.069                 | Lokal        |
| X1              | $\theta$                | 8              | 15             | $\theta$       | $\bigcap$             | 8.148        |
| X2              | $\overline{2}$          | 15             | 6              | $\overline{0}$ | $\theta$              | 11.366       |
| X3              | 9                       | 9              | 5              | $\theta$       | $\Omega$              | 14.994       |
| X4              | 11                      | 9              | 3              | $\theta$       | $\Omega$              | 16.459       |
| X <sub>5</sub>  | 3                       | 5              | 6              | 7              | $\overline{2}$        | 8.273        |
| X <sub>6</sub>  | $\overline{2}$          | $\overline{4}$ | $\overline{7}$ | 8              | $\overline{2}$        | 7.157        |

Tabel 4.20. Nilai Lokal Dampak

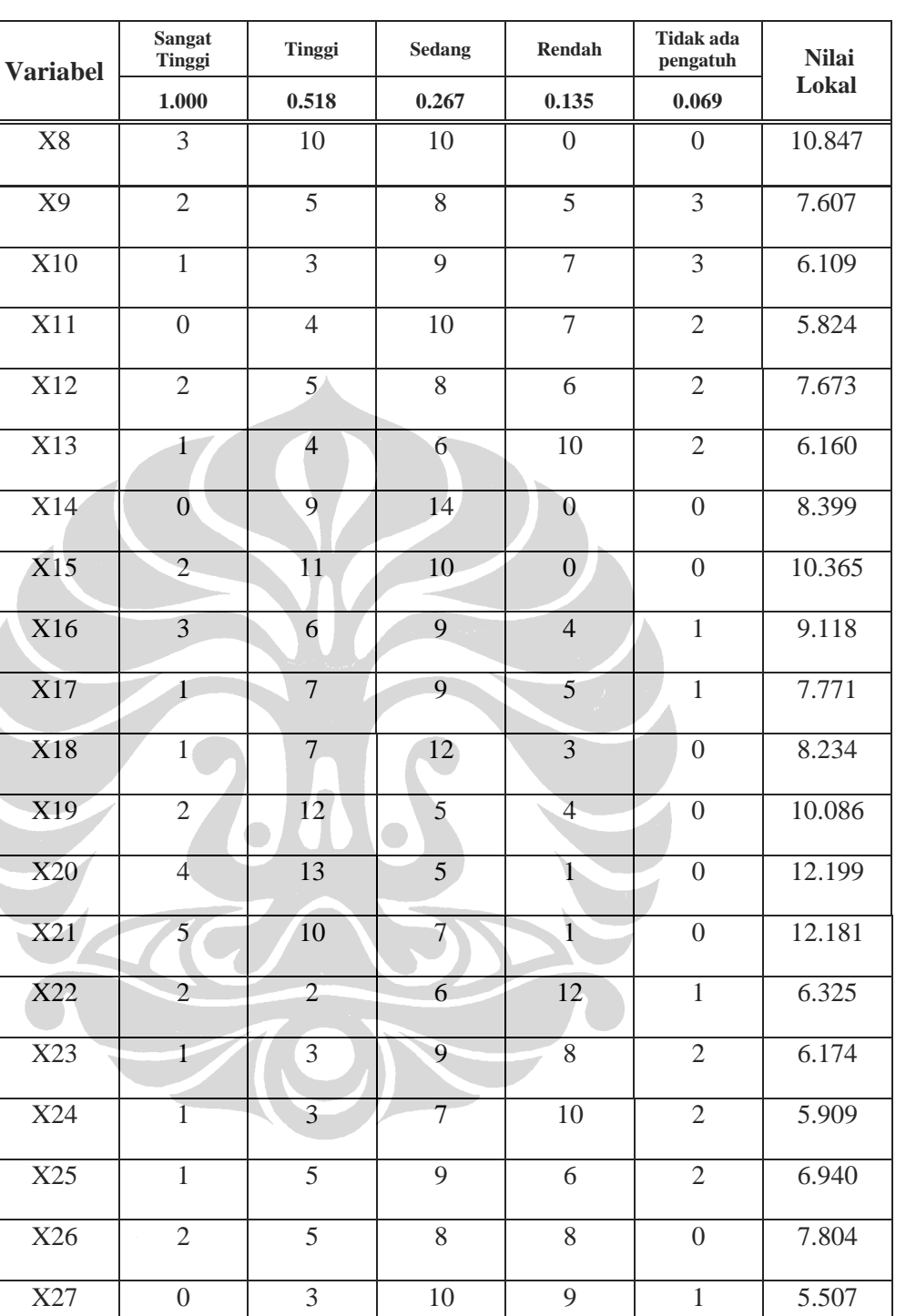

 $X28$  | 1 | 3 | 6 | 11 | 2 | 5.777

Tabel 4.20. (Sambungan)

Sumber : Hasil olahan

| <b>Variabel</b> | <b>Sangat Tinggi</b> | Tinggi                  | <b>Sedang</b>   | Rendah                  | <b>Tidak</b> ada<br>pengatuh | <b>Nilai</b> |
|-----------------|----------------------|-------------------------|-----------------|-------------------------|------------------------------|--------------|
|                 | 1.000                | 0.518                   | 0.267           | 0.135                   | 0.069                        | Lokal        |
| X1              | $8\,$                | 10                      | 5               | $\boldsymbol{0}$        | $\boldsymbol{0}$             | 14.511       |
| $\overline{X2}$ | $\overline{1}$       | $\sqrt{6}$              | $\overline{16}$ | $\boldsymbol{0}$        | $\boldsymbol{0}$             | 8.380        |
| X3              | $\overline{4}$       | $8\,$                   | 10              | $\overline{0}$          | $\,1$                        | 10.882       |
| X4              | $\mathfrak{Z}$       | 8                       | 12              | $\boldsymbol{0}$        | $\boldsymbol{0}$             | 10.347       |
| X <sub>5</sub>  | $\mathbf{1}$         | 9                       | $\overline{c}$  | $8\,$                   | $\overline{3}$               | 7.478        |
| X <sub>6</sub>  | $\boldsymbol{0}$     | 5                       | 9               | $\overline{7}$          | $\sqrt{2}$                   | 6.075        |
| X7              | $\overline{1}$       | $\overline{3}$          | $\overline{7}$  | 9                       | $\overline{3}$               | 5.844        |
| X8              | $\overline{2}$       | 6                       | $\overline{15}$ | $\overline{0}$          | $\boldsymbol{0}$             | 9.113        |
| X9              | $\overline{2}$       | $8\,$                   | 6               | $\overline{3}$          | $\overline{4}$               | 8.425        |
| X10             | $\overline{2}$       | $\mathfrak{Z}$          | $\overline{10}$ | $\overline{5}$          | $\overline{3}$               | 7.106        |
| <b>X11</b>      | $\mathbf{1}$         | $\overline{\mathbf{3}}$ | 9               | $\overline{7}$          | $\overline{3}$               | 6.109        |
| X12             | $\sqrt{2}$           | $8\,$                   | 5               | 5                       | $\mathfrak{Z}$               | 8.358        |
| X13             | $\overline{0}$       | $\overline{4}$          | 11              | $\overline{\mathbf{5}}$ | $\overline{3}$               | 5.891        |
| X14             | $8\,$                | 8                       | $\overline{7}$  | $\overline{0}$          | $\boldsymbol{0}$             | 14.011       |
| X15             | $\overline{2}$       | 10                      | 11              | $\overline{0}$          | $\boldsymbol{0}$             | 10.115       |
| X16             | $\mathfrak{Z}$       | $6 \overline{6}$        | 10              | $\,1$                   | 3                            | 9.120        |
| X17             | $\mathbf{1}$         | $\sqrt{6}$              | $10\,$          | 3                       | 3                            | 7.389        |
| X18             | $\overline{3}$       | $\sqrt{6}$              | $1\,1$          | $\mathbf{2}$            | $\mathbf{1}$                 | 9.383        |
| X19             | $\sqrt{2}$           | 8                       | 8               | $\overline{4}$          | $\,1\,$                      | 8.886        |
| X20             | $\overline{4}$       | $\overline{2}$          | 13              | $\overline{3}$          | $\,1$                        | 8.982        |
| X21             | $\mathbf{1}$         | $\overline{4}$          | 12              | $\overline{5}$          | $\,1\,$                      | 7.020        |
| $\mathbf{X22}$  | $\sqrt{2}$           | $\overline{2}$          | 9               | 8                       | $\overline{2}$               | 6.657        |

Tabel 4.21. Nilai Lokal Frekuensi

| <b>Variabel</b> | <b>Sangat Tinggi</b> | <b>Tinggi</b> | <b>Sedang</b>   | Rendah | Tidak ada<br>pengatuh | <b>Nilai</b> |
|-----------------|----------------------|---------------|-----------------|--------|-----------------------|--------------|
|                 | 1.000                | 0.518         | 0.267           | 0.135  | 0.069                 | Lokal        |
| X23             | $\overline{2}$       | 3             | 6               | 7      | 5                     | 6.446        |
| X24             | $\overline{2}$       | 5             | $\overline{4}$  | 8      | 4                     | 7.012        |
| X25             | 3                    | 3             | 10              | 3      | 4                     | 7.906        |
| X26             | 3                    | $\mathcal{I}$ | $\overline{7}$  | 5      |                       | 9.236        |
| X27             | $\overline{2}$       | ◠             | 11              | 5      | 3                     | 6.856        |
| X28             | $\Omega$             | 5             | $\overline{11}$ | 6      | 1                     | 6.405        |

Tabel 4.21. (Sambungan)

Sumber : Hasil olahan

## 4.3.2.5 Nilai Goal

Nilai goal untuk menentukan rangking atau peringkat AHP, dihitung berdasarkan kombinasi nilai frekuensi dan dampak. Berikut ini ditampilkan rangking atau peringkat dari nilai akhir faktor risiko.

| <b>VarIabel</b> | Nilai Lokal |             |               | Nilai Global          | <b>Nilai</b>                                   |                 |                               |
|-----------------|-------------|-------------|---------------|-----------------------|------------------------------------------------|-----------------|-------------------------------|
|                 | $P(\%)$     | Frek $(\%)$ | P(%)<br>0.667 | Frek $(\% )$<br>0.333 | <b>Akhir</b><br><b>Faktor</b><br><b>Risiko</b> | <b>Rangking</b> | <b>Level</b><br><b>Risiko</b> |
| X1              | 8.148       | 14.511      | 5.432         | 4.837                 | 10.269                                         | 9               | S                             |
| X2              | 11.366      | 8.380       | 7.578         | 2.793                 | 10.371                                         | 5               | S                             |
| X3              | 14.994      | 10.882      | 9.996         | 3.627                 | 13.623                                         | 2               | H                             |
| X4              | 16.459      | 10.347      | 10.973        | 3.449                 | 14.422                                         | 1               | H                             |
| X5              | 8.273       | 7.478       | 5.515         | 2.493                 | 8.008                                          | 14              | L                             |
| X6              | 7.157       | 6.075       | 4.772         | 2.025                 | 6.796                                          | 20              | $\mathbf{I}$ .                |
| X7              | 7.589       | 5.844       | 5.059         | 1.948                 | 7.007                                          | 19              | $\mathbf{L}$                  |

Tabel 4.22. Peringkat Faktor Risiko

 $\overline{\phantom{a}}$ 

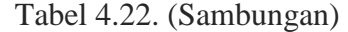

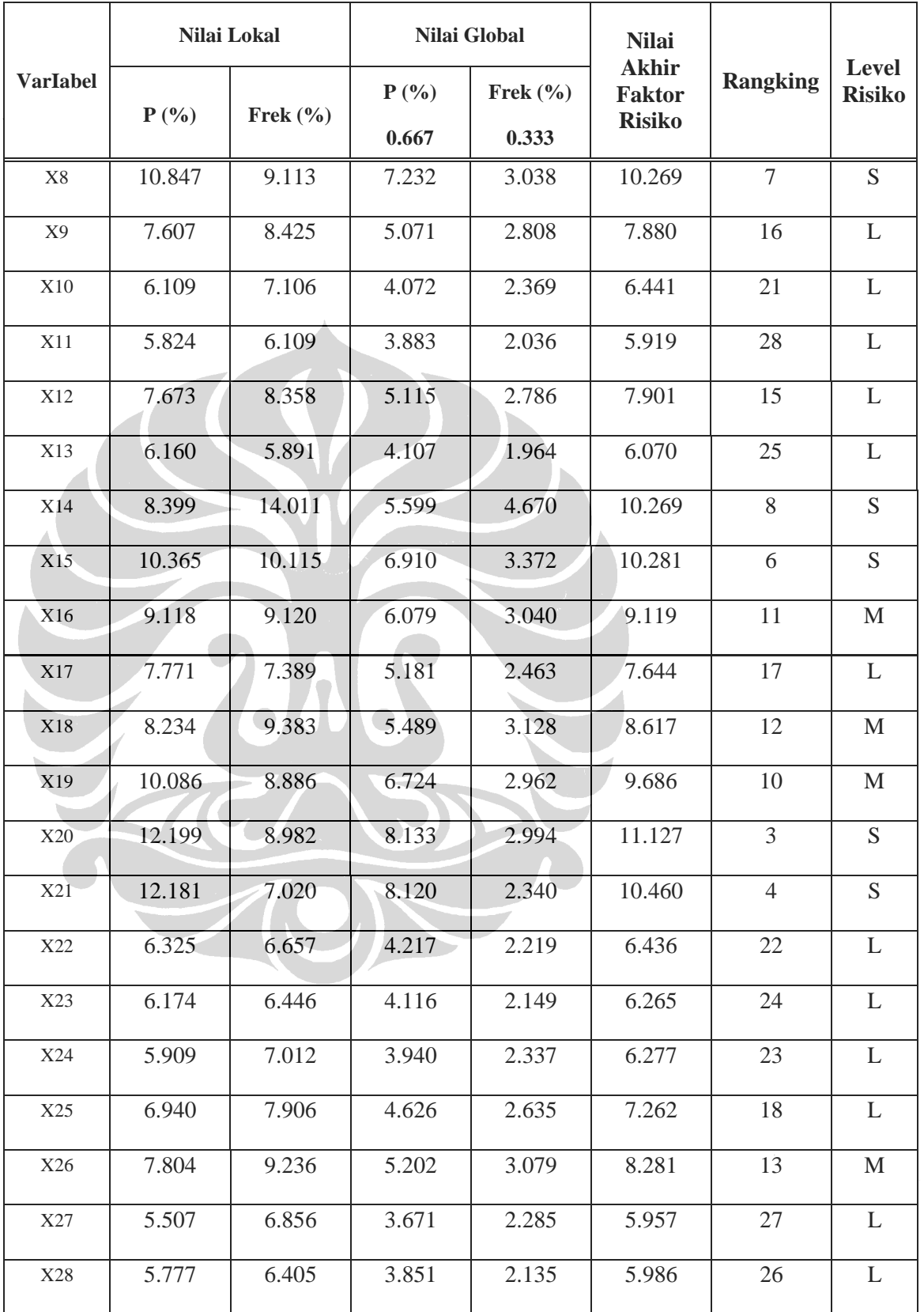

Sumber : Hasil olahan

## 4.3.2.6 Analisa Level Risiko

Analisa level risiko dilakukan dengan indeks level risiko, dimana indeks level risiko adalah perkalian antara frekuensi dan dampak. Indeks level risiko dikelompokkan kedalam empat kelas sesuai tabel berikut :

| <b>Symbol</b> | <b>Level Risiko</b> | Keterangan                            |
|---------------|---------------------|---------------------------------------|
| H             | Risiko Tinggi       | Nilai Faktor Risiko 14.422 s/d 12.296 |
| S             | Risiko Signifikan   | Nilai Faktor Risiko 12.296 s/d 10.170 |
| $M_{-}$       | Risiko Sedang       | Nilai Faktor Risiko 10.170 s/d 8.045  |
|               | Risiko Rendah       | Nilai Faktor Risiko 8.045 s/d 5.919   |

Tabel 4.23. Level Risiko

Sumber : Hasil olahan

Rentang kelas diketahui dari bobot yang paling tinggi dikurangi dengan bobot yang paling rendah dan hasilnya dibagi dengan banyaknya kelas. Selanjutnya berdasarkan analisa level risiko untuk empat kelas yaitu L (*Low*), M (*Medium*), S (*Significant*), dan H (*High*), dimana nilai terendah 5.919, nilai terbesar adalah 14.422, dan rentangan 2.126.

Berdasarkan tujuan manajemen risiko, dimana fokus pada level risiko S (*Significant*), dan H (*High*) untuk meningkatkan kinerja kualitas proyek. Sehingga yang menjadi faktor risiko utama adalah variabel yang level risikonya S (*Significant*) dan H (*High*). Dibawah ini diberikan peringkat faktor risiko berdasarkan AHP dan level risiko.

|                 | Nilai Lokal |              | Nilai Global     |                       | <b>Nilai</b>                                   |                 |                        |
|-----------------|-------------|--------------|------------------|-----------------------|------------------------------------------------|-----------------|------------------------|
| <b>VarIabel</b> | $P(\%)$     | Frek $(\% )$ | $P(\%)$<br>0.667 | Frek $(\% )$<br>0.333 | <b>Akhir</b><br><b>Faktor</b><br><b>Risiko</b> | <b>Rangking</b> | Level<br><b>Risiko</b> |
| X4              | 16.459      | 10.347       | 10.973           | 3.449                 | 14.422                                         | $\mathbf{1}$    | H                      |
| X3              | 14.994      | 10.882       | 9.996            | 3.627                 | 13.623                                         | $\overline{2}$  | H                      |
| X21             | 12.181      | 7.020        | 8.120            | 2.340                 | 10.460                                         | 3               | S                      |
| X1              | 8.148       | 14.511       | 5.432            | 4.837                 | 10.269                                         | $\overline{4}$  | S                      |
| X14             | 8.399       | 14.011       | 5.599            | 4.670                 | 10.269                                         | 5               | S                      |
| X20             | 12.199      | 8.982        | 8.133            | 2.994                 | 11.127                                         | 6               | S                      |
| $\rm X8$        | 10.847      | 9.113        | 7.232            | 3.038                 | 10.269                                         | $\overline{7}$  | S                      |
| X2              | 11.366      | 8.380        | 7.578            | 2.793                 | 10.371                                         | 8               | S                      |
| X15             | 10.365      | 10.115       | 6.910            | 3.372                 | 10.281                                         | 9               | S                      |
| X9              | 7.607       | 8.425        | 5.071            | 2.808                 | 7.880                                          | 10              | L                      |
| X5              | 8.273       | 7.478        | 5.515            | 2.493                 | 8.008                                          | 11              | L                      |
| X18             | 8.234       | 9.383        | 5.489            | 3.128                 | 8.617                                          | 12              | M                      |
| X12             | 7.673       | 8.358        | 5.115            | 2.786                 | 7.901                                          | 13              | L                      |
| $\,$ X26 $\,$   | 7.804       | 9.236        | 5.202            | 3.079                 | 8.281                                          | 14              | M                      |
| X19             | 10.086      | 8.886        | 6.724            | 2.962                 | 9.686                                          | 15              | M                      |
| X17             | 7.771       | 7.389        | 5.181            | 2.463                 | 7.644                                          | 16              | $\mathbf L$            |

Tabel 4.24. Peringkat Faktor Risiko Berdasarkan AHP dan Analisa Level Risiko

|                 | Nilai Lokal |             |                  | Nilai Global          |                                                |                 |                        |
|-----------------|-------------|-------------|------------------|-----------------------|------------------------------------------------|-----------------|------------------------|
| <b>VarIabel</b> | $P(\% )$    | Frek $(\%)$ | $P(\%)$<br>0.667 | Frek $(\% )$<br>0.333 | <b>Akhir</b><br><b>Faktor</b><br><b>Risiko</b> | <b>Rangking</b> | Level<br><b>Risiko</b> |
| X16             | 9.118       | 9.120       | 6.079            | 3.040                 | 9.119                                          | 17              | $\mathbf{M}$           |
| X25             | 6.940       | 7.906       | 4.626            | 2.635                 | 7.262                                          | 18              | L                      |
| X10             | 6.109       | 7.106       | 4.072            | 2.369                 | 6.441                                          | 19              | L                      |
| X7              | 7.589       | 5.844       | 5.059            | 1.948                 | 7.007                                          | 20              | L                      |
| X6              | 7.157       | 6.075       | 4.772            | 2.025                 | 6.796                                          | 21              | L                      |
| X11             | 5.824       | 6.109       | 3.883            | 2.036                 | 5.919                                          | 22              | L                      |
| X27             | 5.507       | 6.856       | 3.671            | 2.285                 | 5.957                                          | 23              | L                      |
| X28             | 5.777       | 6.405       | 3.851            | 2.135                 | 5.986                                          | 24              | L                      |
| X23             | 6.174       | 6.446       | 4.116            | 2.149                 | 6.265                                          | 25              | L                      |
| X22             | 6.325       | 6.657       | 4.217            | 2.219                 | 6.436                                          | 26              | L                      |
| X13             | 6.160       | 5.891       | 4.107            | 1.964                 | 6.070                                          | 28              | L                      |
| X24             | 5.909       | 7.012       | 3.940            | 2.337                 | 6.277                                          | 28              | L                      |

Tabel 4.24. (Sambungan)

Sumber : Hasil olahan

Dibawah ini ditampilkan faktor risiko utama. Faktor-faktor yang ditampilkan adalah yang mempunyai rangking terbaik berdasarkan bobot, dan masuk kedalam level *significant risk* dan *high risk* sesuai manajemen risiko, dimana perusahaan atau organisasi fokus pada risiko S (*Significant*) dan H (*High*) untuk meningkatkan kinerja kualitas proyek, sehingga faktor risiko utama adalah

variabel yang level risikonya S (*Significant*) dan H (*High*), seperti yang tergambar pada tabel berikut.

| <b>Rank</b><br><b>Variabel</b><br>Keterangan | <b>Level</b>                  |                                                                |               |
|----------------------------------------------|-------------------------------|----------------------------------------------------------------|---------------|
|                                              |                               |                                                                | <b>Risiko</b> |
|                                              |                               | Biaya Untuk Pencapaian Spesifikasi/ Design Tidak Memadai       |               |
|                                              |                               |                                                                |               |
| $\overline{4}$                               | X1                            | Melakukan order untuk perubahan spesifikasi<br>(Change orders) | S             |
| 8                                            | X2                            | Melakukan perubahan terhadap disain<br>(redisign)              | S.            |
|                                              |                               | Biaya Untuk Ketersedian Material Tidak Memadai                 |               |
| $\overline{2}$                               | X3                            | Material yang digunakan kurang dari yang                       | H             |
|                                              |                               | dibutuhkan.                                                    |               |
| $\mathbf{1}$                                 | <b>X4</b>                     | Mutu material tidak sesuai dengan spesifikasi                  | H             |
|                                              |                               |                                                                |               |
|                                              | Biaya Untuk SDM Tidak Memadai |                                                                |               |
| 7                                            | X8                            | Upah tenaga kerja yang diberikan rendah                        | S.            |
|                                              |                               | Biaya Untuk Ketersediaan Alat Tidak Memadai                    |               |
|                                              |                               |                                                                |               |
| 5                                            | X14                           | Alat yang digunakan tidak sesuai spesifikasi                   | S             |
| 9                                            | X15                           | Jumlah alat yang digunakan tidak memadai                       | S             |
|                                              |                               | Biaya Untuk Pelaksanaan Metode Tidak Memadai                   |               |
| 6                                            | X20                           | Metode pelaksanaan pekerjaan proyek tidak<br>tepat.            | S             |
| 3                                            | X21                           | Metode pengoperasian alat tidak tepat.                         | S             |

Tabel 4.25. Faktor Risiko Utama

Sumber : Hasil olahan

### 4.3.3 Analisa Statistik Parametrik

### 4.3.3.1 Random Sampling

Menurut Walpole, R.H. Myers, S.L. Myers & Ye (2002) random variabel adalah fungsi yang mengaitkan bilangan real dengan setiap unsur dalam ruang sampel [80].

Sebuah sampel adalah subyek yang dipilih dari suatu populasi untuk penyelidikan. Sebuah sampel acak adalah salah satu dipilih oleh sebuah metode yang melibatkan komponen yang tidak terduga. Random sampling juga dapat merujuk kepada mengambil sejumlah pengamatan independen dari distribusi probabilitas yang sama, tanpa melibatkan populasi yang nyata. Sebuah sampel probabilitas adalah satu di mana setiap item memiliki probabilitas yang diketahui berada di dalam sampel.

Sampel biasanya tidak akan benar-benar mewakili populasi dari mana ia diambil-acak ini variasi dalam hasil dikenal sebagai sampling error. Dalam kasus sampel acak, teori matematika tersedia untuk menilai sampling error. Dengan demikian, perkiraan yang diperoleh dari sampel acak dapat disertai dengan ukuran ketidakpastian yang berhubungan dengan perkiraan. Ini dapat mengambil bentuk kesalahan standar, atau jika sampel cukup besar untuk teorema limit sentral akan berlaku, interval kepercayaan dapat dihitung.

Dikarenakan data tidak berdistribusi normal, oleh karena itu analisa regresi untuk menentukan model tidak bisa dicapai. Adapun solusi agar data dapat berdistribusi normal sebagai salah satu syarat metode statistik parametrik, adalah dengan membuat suatu random sampel hingga 46 sampel (50% dari sampel sebelumnya). Tabulasi data *random sampling* dapat dilihat pada **lampiran 5.**  Adapun langkah-langkah dalam pembuatan *random sampling* :

- 1. Pertama buat tabulasi data hasil kuesioner pada *software Excel* seperti pada lampiran E.
- 2. Hasil tabulasi data kita *copy* dan di *paste transpose*. Kemudian kita hitung nilai rata-rata dari masing-masing sampel tersebut.
- 3. Hasil rata-rata kita kalikan dengan tingkat keakuratan data sebesar yang kita inginkan. Pada penelitian ini keakuratan kita ambil batas bawah dan atas sebesar 20% (1,2 dan 0,8).

- 4. Setelah itu kita buat data random pada sel baru dengan formula **=rand().** Copy formula tersebut sebanyak variabel yang kita inginkan dengan jumlah sampel minimal 45 buah.
- 5. Kemudian pada sel baru, kita buat formula nilai sampel hasil penelitian dikurangi dengan data random sesuai dengan baris dan kolom selnya masing-masing.
- 6. Setelah itu kita hitung lagi nilai rata-rata dari hasil pengurangan tersebut sesuai dengan variabelnya masing-masing.
- 7. Dari hasil rata-rata tersebut kita buat formula  $=IF(AND(a>b, a. Dimana : a = nilai variabel rata-rata$ hasil pengurangan data sampel dengan data formula random, b = nilai variabel rata-rata dikali tingkat keakuratan  $(0,8)$ , dan c = nilai variabel rata-rata dikalikan dikalikan tingkat keakuratan (1,2).
- 8. Kemudian kita tekan tombol Del pada keyboard hingga masing-masing variabel muncul kata "YES". Jika sudah, kunci angka random tersebut dengan *copy* dan *paste value* agar data random tidak berobah.
- 9. Jika telah selesai maka data *random sample* dapat kita gunakan untuk analisis selanjutnya.

## 4.3.3.2 Analisa Korelasi

Dari data random sampling, tahap selanjutnya yaitu input data dilakukan dengan menggunakan *software* SPSS 17. Karena data menggunakan data berdeistribusi normal (>30 sampel dan skala kinerja interval), maka langkah pertama analisa adalah menggunakan menggunakan metoda korelasi *Pearson*  untuk mencari variabel-variabel x yang berpengaruh terhadap variabel y. Hasil *output correlation* ini dapat dilihat pada **lampiran 6.** Dari hasil korelasi tersebut dipilih variabel-variabel bebas yang memiliki keeratan hubungan yang signifikan yaitu **X1, X3, X4,** dan **X15.** Antara lain sebagai berikut :

| N <sub>0</sub>              | Kode | Variabel                                                               | <b>Correlation</b><br><b>Coefficient</b> |
|-----------------------------|------|------------------------------------------------------------------------|------------------------------------------|
|                             | X1   | Melakukan order untuk perubahan spesifikasi (Change<br><i>orders</i> ) | $-374*$                                  |
| $\mathcal{D}_{\mathcal{A}}$ | X3   | Material yang digunakan kurang dari yang dibutuhkan                    | $-496**$                                 |
| 3                           | X4   | Mutu material tidak sesuai dengan spesifikasi                          | $-.581**$                                |
| $\overline{4}$              | X15  | Jumlah alat yang digunakan tidak memadai                               | $-354*$                                  |

Tabel 4.26. Signifikan Keeratan Hubungan Hasil Analisa Korelasi *Pearson*  Terhadap Kineria Y

#### Sumber : Hasil olahan SPSS

Angka pada output antara kinerja Y dengan variabel X dapat dilihat pada tabel di atas. Angka variabel X4 menunjukkan kuatnya korelasi antara kinerja kualitas proyek dengan tingkat pengaruh risiko karena > 0,5. Sedangkan tanda negatif menunjukkan bahwa semakin sering risiko terbut terjadi akan membuat kinerja kualitas proyek konstruksi akan semakin turun.

Setelah angka korelasi yang signifikant didapat langkah selanjutnya adalah menguji apakah angka korelasi yang didapat benar-benar signifikan atau dapat digunakan untuk analisa regresi, yaitu dengan melakukan analisa faktor.

## 4.3.3.3 Analisa Faktor

Analisis faktor dilakukan untuk membentuk beberapa kelompok variabevariabel bebas yang dianggap valid. Penyederhanaan jumlah variabel yang cukup besar menjadi beberapa kelompok yang kecil dilakukan berdasarkan faktor yang sama dengan tetap mempertahankan sebanyak mungkin informasi aslinya.

Menurut santoso (2009), dalam banyak kasus pada umumnya jumlah variabel independen berkisar antara dua sampai empat variabel. walaupun secara teoritis bisa digunakan banyak variabel bebas, namun penggunaan lebih dari tujuh variabel independen dianggap tidak efektif [81]. Karena jumlah variabel yang signifikan hanya empat, maka analisa faktor tidak dilakukan.

### 4.3.3.4 Analisa Regresi

Langkah selanjutnya adalah regresi yang berfungsi untuk mengetahui arah hubungan antara variabel bebas *(independent)* dengan variabel terikat *(dependent)*  apakah masing-masing variabel bebas berhubungan positif atau negatif. Dan untuk memprediksi nilai dari variabel terikat apakah mengalami kenaikan atau penurunan. Dimana pada analisis ini digunakan analisi linier. Untuk variabelvariabel X yang berkorelasi kemudian dimasukkan ke variabel terikat Y.

Tujuan dari analisis regresi adalah untuk mendapatkan suatu model statistik dan dapat pula digunakan sebagai mencari variabel X yang dominan yang mempengaruhi kualitas proyek konstruksi. Yaitu dengan melihat variabel X yang ada pada model persamaan yang didapat. Variabel yang dominan tersebut yang akan dilakukan simulasi Monte Carlo. Untuk mendapatkan tingkat kepercayaan yang tinggi, maka ada sampel yang direduksi karena *out layer*. Pada masingmasing tahapan pembuangan sampel pada analisa regresi ini, adapun nilai tingkat kepercayaan (R Square) yang di dapat sebagai berikut :

| No.            | Data<br>yang di<br>buang | ${\bf R}^2$ | <b>Condition</b><br>Index | <b>Responden</b> | Nilai Proyek        | <b>Prosentase</b><br><b>Penawaran</b>              | Keterangan |
|----------------|--------------------------|-------------|---------------------------|------------------|---------------------|----------------------------------------------------|------------|
| 1              | 22                       | 0.525       | 16,392 < 17               | R22              | $1 < s/d \le 10M$   | $70\% < s/d \leq 80\%$                             |            |
| $\mathfrak{2}$ | 40                       | 0.566       | 16,754 < 17               | R41              | $20 < s/d \leq 30M$ | 70% <s <s0%<="" d="" td=""><td>Random P18</td></s> | Random P18 |
| 3              | 18                       | 0.601       | 16,615 < 17               | R <sub>18</sub>  | $20 < s/d \leq 30M$ | $70\% < s/d \leq 80\%$                             |            |
| $\overline{4}$ | 25                       | 0.641       | 16,484 < 17               | R <sub>27</sub>  | $1 < s/d \leq 10M$  | $60\% < s/d \le 70\%$                              | Random P4  |
| 5              | 20                       | 0.684       | 16,615 < 17               | R21              | $1 < s/d \leq 10M$  | 70% < s/d \cdot 80%                                |            |
| 6              | 40                       | 0.710       | 16,411 < 17               | R45              | $1 < s/d \leq 10M$  | $70\% < s/d \leq 80\%$                             | Random P22 |
| 7              | 30                       | 0.738       | 16,506 < 17               | <b>R34</b>       | $1 < s/d \leq 10M$  | $60\% < s/d \le 70\%$                              | Random P11 |
| 8              | 30                       | 0.761       | 16,300 < 17               | <b>R35</b>       | $1 < s/d \leq 10M$  | $70\% < s/d \leq 80\%$                             | Random P12 |
| 9              | 11                       | 0.783       | 16,123 < 17               | R11              | $1 < s/d \leq 10M$  | $60\% < s/d \le 70\%$                              |            |
| 10             | 32                       | 0.808       | 16,045 < 17               | R <sub>39</sub>  | $1 < s/d \leq 10M$  | $70\% < s/d \leq 80\%$                             | Random P16 |
| 11             | $\overline{31}$          | 0.837       | 16,932 < 17               | <b>R38</b>       | $1 < s/d \leq 10M$  | 70% <s <s0%<="" d="" td=""><td>Random P15</td></s> | Random P15 |
| 12             | $\overline{25}$          | 0.861       | 17,088 > 17               | <b>R30</b>       | $10 < s/d \leq 20M$ | 70% <s d≤80%<="" td=""><td>Random P7</td></s>      | Random P7  |

Tabel 4.27. Variabel Yang Direduksi

Sumber : Hasil olahan

Dari hasil pada di atas didapatkan nilai  $R^2$  terakhir 0.861. dikarenakan nilai *Condition Index* > 17 maka nilai  $R^2$  yang di pakai adalah pada hasil pembuangan yang ke 11 (sebelas) yaitu sebesar 0,837 dengan nilai *Condition Index* (16,932) < 17. Nilai *Condition Index* bisa diperkecil yaitu dengan dilanjutkan pembuangan data Variabel X15. Setelah diuji ternyata nilai Rsquare semakin jauh turun. Dikarenakan data tinggal sedikit maka diambil keputusan pembuangan data berhenti sampai nilai **R<sup>2</sup> = 0,837**. Adapun hasil *output model summary* hasil pembuangan data terakhir dapat dilihat pada tabel berikut :

### Tabel 4.28. Model Summary

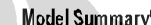

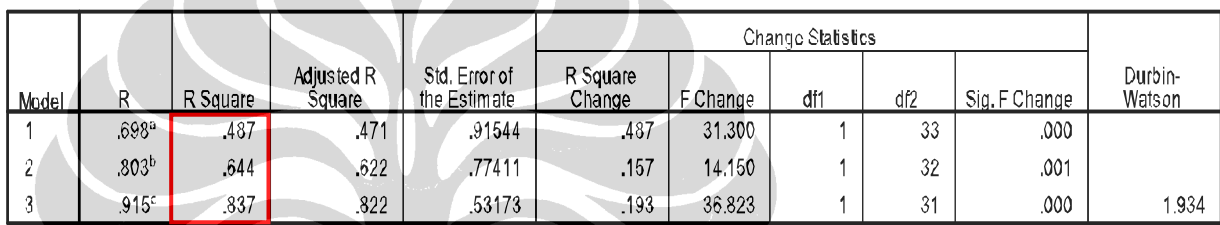

a. Predictors: (Constant), X4

b. Predictors: (Constant), X4, X3

c. Predictors: (Constant), X4, X3, X15

d. Dependent Variable: Y

Sumber : Hasil olahan SPSS

Tabel di atas menggambarkan tingkat kepercayaan model dan jumlah model yang mungkin dapat dibentuk. Nilai  $R^2$  yaitu tingkat kepercayaan model yang menunjukkan tingkat kepercayaan model yang dibuat. Semakin besar nilai *Rsquare* nya maka semakin tinggi tingkat kepercayaan model yang dibuat. Nilai *Rsquare* dapat ditingkatkan dengan cara mereduksi sampel yang *outlayer.* 

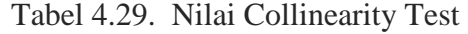

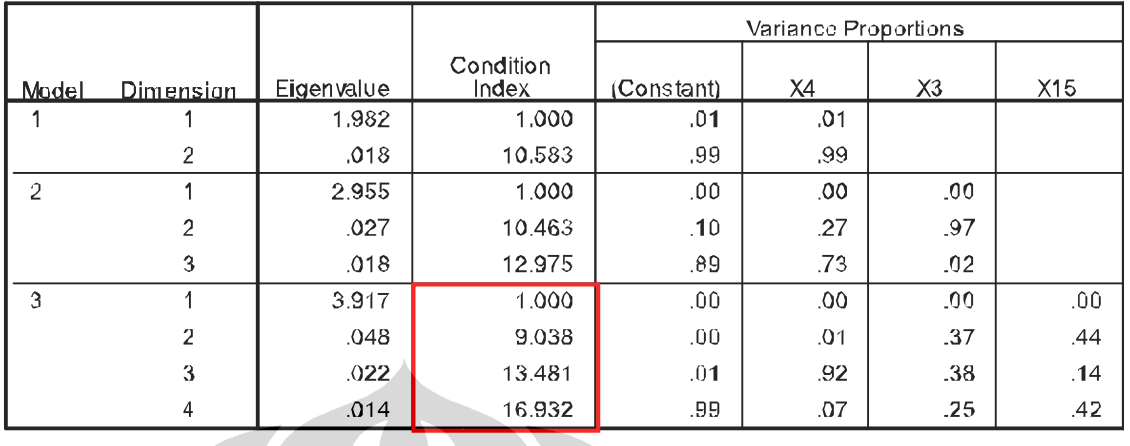

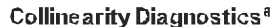

a. Dependent Variable: Y

Sumber : Hasil olahan SPSS

Pada tabel di atas didapatkan *Colinerity indeks,* yang menunjukkan bahwa model yang dibuat terdapat *multicollinerity* atau tidak. Dengan kata lain bahwa variabel-variabel X yang ada pada model tersebut memiliki hubungan yang kuat diantara sesama variabel X. *Colinerity indeks (CI)* disyaratkan harus < 17, jika ada variabel X yang mempunyai CI > 17 maka variabel tersebut sebaiknya dihilangkan. Ada kemungkinan variabel X dengan CI > 17 tetap dipertahankan jika hubungan diantara variabel X yang terdapat dalam model tersebut lebih kecil dari nilai korelasi terkecil antara variabel Y dengan variabel X.

## Tabel 4.30. Koefisien Model

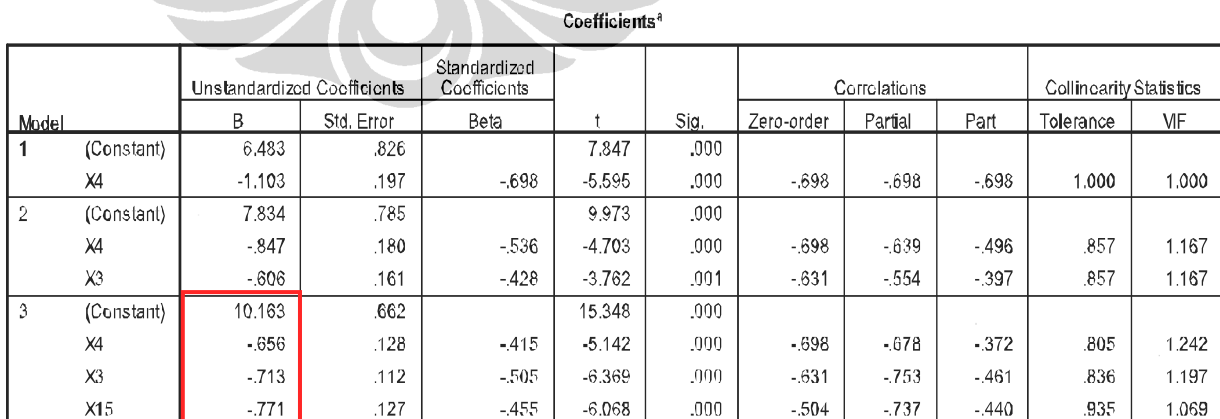

a. Dependent Variable: Y

Sumber : Hasil olahan SPSS

Dari hasil output tabel di atas maka dapat dibuat model persamaan sebagai berikut :

$$
Y = 10,163 - 0,656X4 - 0,713X3 - 0,771X15
$$
\n
$$
(4.1)
$$

Dimana :

Y = Kinerja Kualitas Proyek Konstruksi

 $X3 =$  Material yang digunakan kurang dari yang dibutuhkan

 $X4 =$  Mutu material tidak sesuai dengan spesifikasi

 $X15$  = Jumlah alat yang digunakan tidak memadai

### 4.3.3.5 Uji Validitas Model Statistik

Uji model dilakukan untuk meyakinkan persamaan yang terpilih. Untuk mengukur kestabilan model tersebut dilakukan metode uji analisa parametrik sebagai berikut :

### • **Uji Multikolinearitas**

Uji multikolinearitas dilakukan untuk mengetahui apakah terdapat multikolinearitas atau terjadinya korelasi diantara sesama variabel terpilih. Model regresi yang baik tidak boleh ada multikolinearitas. Uji ini dapat dapat dilihat dari nilai VIF untuk masing-masing prediktor dan dari nilai *Condition Index.*  Persyaratan untuk dapat dikatakan terbebas dari multikolinearitas adalah apabila nilai VIF tidak boleh lebih dari 10. Sedangkan nilai VIF masing-masing prediktor pada tabel coeffisien kecil dari 10 yaitu  $X4 = 1.242$ ,  $X3 = 1.197$  dan  $X15 = 1.069$ .

## • Hasil *Coefficient of Determination Test (Adjusted R<sup>2</sup> test)*

Uji validitas untuk model statistik yang telah diperoleh, pertama dilakukan dengan menggunakan  $R^2$  yaitu untuk menilai apakah model yang terbentuk tersebut dapat mewakili populasinya. Dimana nilai  $R^2 = 0.837$ , yang mana artinya variabel X3, X4 dan X15 memberikan konstribusi tingkat kepercayaan terhadap model sudah 83, 7%. Sedangkan untuk mengetahui apakah model regresi pada penelitian sudah benar atau salah dilakukan juga uji F, dan uji t.

## • **Hasil Uji F-Test**

Uji hipotesis yang digunakan pada tahap ini adalah menggunakan nilai F yang terbentuk seperti pada tabel berikut :

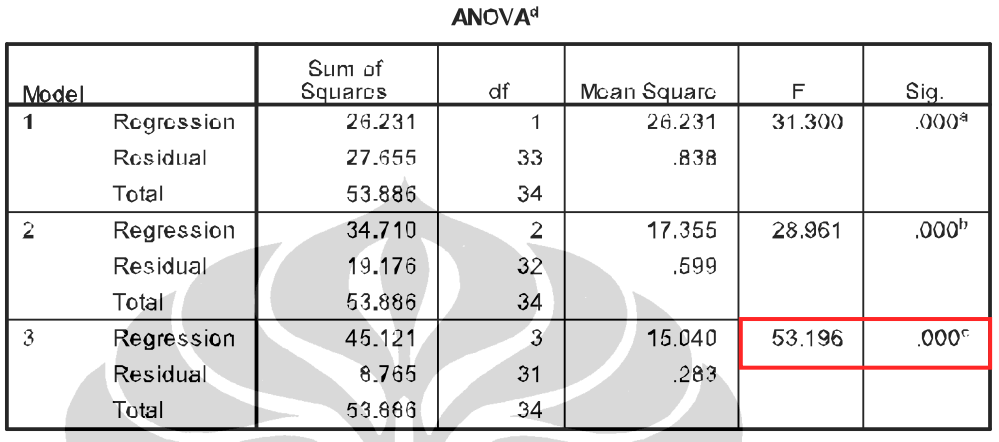

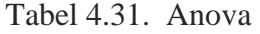

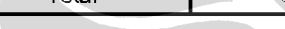

a. Predictors: (Constant), X4

b. Predictors: (Constant), X4, X3

c. Predictors: (Constant), X4, X3, X15

d. Dependent Variable: Y

Sumber : Hasil olahan SPSS

Hipotesisnya berbunyi sebagai berikut :

H<sub>0</sub> : Tidak ada hubungan linier antara faktor dominan terhadap kualitas

proyek konstruksi

 $H_i$ 

 : Ada Hubungan linier antara faktor dominan terhadap kualitas proyek konstruksi

Analisa Nilai F :

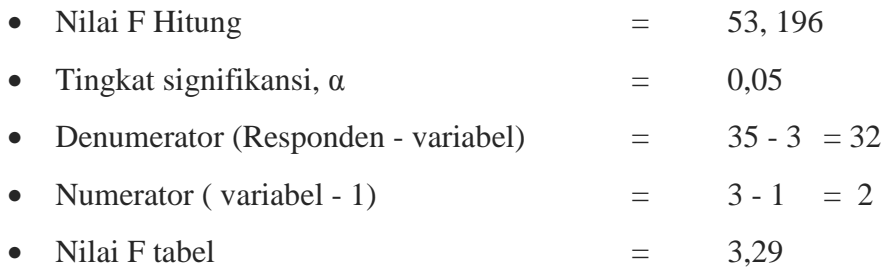

Selanjutnya adalah menentukan kriteria uji hipotesis sebagai berikut : Jika F penelitian > F tabel maka  $H_0$  ditolak dan  $H_i$  diterima. Jika F penelitian < F

tabel maka H<sub>0</sub> diterima dan H<sub>i</sub> ditolak. Dari hasil penelitian didapatkan bahwa angka F penelitian sebesar 53,196 > F tabel sebesar 3,29 Maka H<sub>0</sub> ditolak dan H<sub>i</sub> diterima. Artinya, ada hubungan linier antara faktor dominan terhadap kualitas proyek konstruksi. Dengan demikian model regresi di atas sudah layak dan benar. Kesimpulan adalah ada pengaruh faktor dominan terhadap kualitas proyek konstruksi. Sedangkan dari nilai Signifikansi 0,000 < 0,01 , maka model dapat diterima.

## • **Hasil Uji T-Test**

Langkah selanjutnya melakukan t- test dengan tujuan untuk mengetahui tingkat kepercayaan tiap variabel bebas dalam persamaan atau model regresi yang digunakan dalam memprediksi nilai kinerja Y. Untuk melihat besarnya pengaruh variabel tersebut terhadap kualitas proyek konstruksi digunakan uji T sebagai berikut.

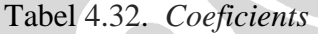

|                |                |          | Unstandardized Coefficients | Standardized<br>Cocfficients |          |       |            | Corrolations |        | Collincarity Statistics |            |
|----------------|----------------|----------|-----------------------------|------------------------------|----------|-------|------------|--------------|--------|-------------------------|------------|
| Model          |                | B        | Std. Error                  | <b>Beta</b>                  |          | Sig.  | Zero-order | Partial      | Part   | Tolerance               | <b>VIF</b> |
|                | (Constant)     | 6.483    | .826                        |                              | 7.847    | .000. |            |              |        |                         |            |
|                | X4             | $-1.103$ | .197                        | $-698$                       | $-5.595$ | .000. | $-698$     | $-698$       | $-698$ | 1.000                   | 1.000      |
| $\overline{2}$ | (Constant)     | 7.834    | .785                        |                              | 9.973    | .000  |            |              |        |                         |            |
|                | X4             | $-847$   | .180                        | $-536$                       | $-4.703$ | .000  | $-698$     | $-639$       | $-496$ | .857                    | 1.167      |
|                | X <sub>3</sub> | $-606$   | .161                        | $-428$                       | $-3.762$ | .001  | $-631$     | $-554$       | $-397$ | .857                    | 1.167      |
| 3              | (Constant)     | 10.163   | .662                        |                              | 15.348   | .000. |            |              |        |                         |            |
|                | X4             | $-656$   | .128                        | $-415$                       | $-5.142$ | .000  | $-698$     | $-678$       | $-372$ | .805                    | 1.242      |
|                | X3             | $-713$   | .112                        | $-505$                       | $-6.369$ | .000  | $-631$     | $-753$       | $-461$ | .836                    | 1.197      |
|                | X15            | $-771$   | .127                        | $-455$                       | $-6.068$ | .000  | $-.504$    | $-737$       | $-440$ | .935                    | 1.069      |

,<br>Coefficients<sup>a</sup>

a. Dependent Variable: Y

Sumber : Hasil olahan SPSS

Untuk melihat adanya hubungan linier antara variabel X dengan kinerja Y, hipotesis yang diajukan sebagai berikut :

- $H<sub>0</sub>$  : Tidak ada hubungan linier antara faktor dominan terhadap kualitas proyek konstruksi
- $H_i$  : Ada Hubungan linier antara faktor dominan terhadap kualitas proyek Konstruksi

Analisa Nilai t :

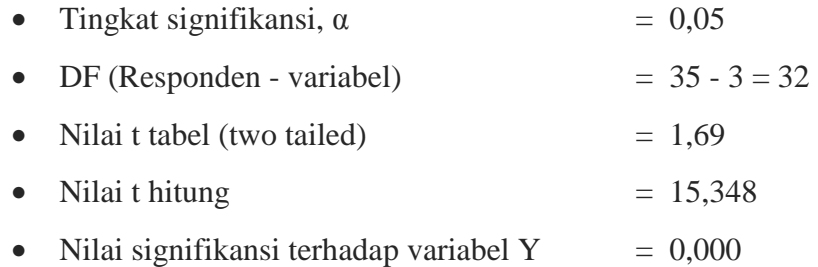

Selanjutnya adalah menentukan kriteria uji hipotesis sebagai berikut : Jika t penelitian > t tabel maka  $H_0$  ditolak dan  $H_i$  diterima. Jika t penelitian < t tabel maka H<sub>0</sub> diterima dan H<sub>i</sub> ditolak. Dari hasil penelitian didapatkan bahwa angka t penelitian sebesar  $15,348 > t$  tabel sebesar 1,69. Maka H<sub>0</sub> ditolak dan H<sub>i</sub> diterima. Artinya, ada hubungan linier antara faktor dominan terhadap kualitas proyek konstruksi. Jika dilihat dari angka Beta maka variabel terebut berpengaruh negatif terhadap kualitas proyek konstruksi. Sedangkan dari nilai Signifikansi 0,000 < 0,01 , maka model dapat diterima.

### • **Hasil Uji Durbin Watson (d-test)**

Tidak adanya otokorelasi diantara nilai residu *(error term)* e<sub>i</sub> dan e<sub>j</sub>, dimana cov  $(e_i, e_j) = 0$ ;  $i \neq j$ , yang artinya nilai residu yang berasal dari hasil regresi yang satu, tidak berhubungan/mempengaruhi nilai residu yang lainnya (saling bebas). Lebih rinci, otokorelasi merupakan korelasi antara nilai residu yang dapat terjadi pada data observasi lintas waktu *(time series data),* maupun korelasi antar tempat *(cross-sectional data).* 

 Cara mendeteksinya adalah dengan cara melakukan tes Durbin Watson *(dtest).* Dari hasil output SPSS, akan tertera hasil dari *d-test* tersebut, dan interpretasinya adalah sebagai berikut :

- a. Jika d lebih kecil dari dL atau lebih besar dari (4-dU), maka hipotesis nol ditolak, yang berarti terdapat autokorelasi.
- b. Jika terletak antara dU dan (4-dU), maka hipotesis nol diterima, yang berarti tidak ada autokorelasi,
- c. Jika d terletak antara dL dan dU atau diantara (4-dU) dan (4-dL), maka tidak menghasilkan kesimpulan yang pasti.

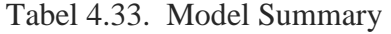

|        |                   |          |                      |                               |                    | Change Statistics |     |     |               |                   |
|--------|-------------------|----------|----------------------|-------------------------------|--------------------|-------------------|-----|-----|---------------|-------------------|
| Model  |                   | R Square | Adjusted R<br>Square | Std. Error of<br>the Estimate | R Square<br>Change | F Change          | df1 | df2 | Sig. F Change | Durbin-<br>Watson |
|        | .698 <sup>a</sup> | .487     | .471                 | .91544                        | .487               | 31,300            |     | 33  | .000          |                   |
|        | .803 <sup>b</sup> | .644     | .622                 | .77411                        | .157               | 14.150            |     | 32  | .001          |                   |
| $\sim$ | .915 <sup>c</sup> | .837     | .822                 | .53173                        | .193               | 36.823            |     | 31  | .000          | 1.934             |

Model Summary<sup>d</sup>

a. Predictors: (Constant), X4

b. Predictors: (Constant), X4, X3

c. Predictors: (Constant). X4. X3. X15

d. Dependent Variable: Y

Sumber : Hasil olahan SPSS

Hipotesisnya berbunyi sebagai berikut :

H0 : Tidak adanya otokorelasi diantara nilai residu

 $H_i$ : Tidak adanya otokorelasi diantara nilai residu

### Analisa Nilai DW :

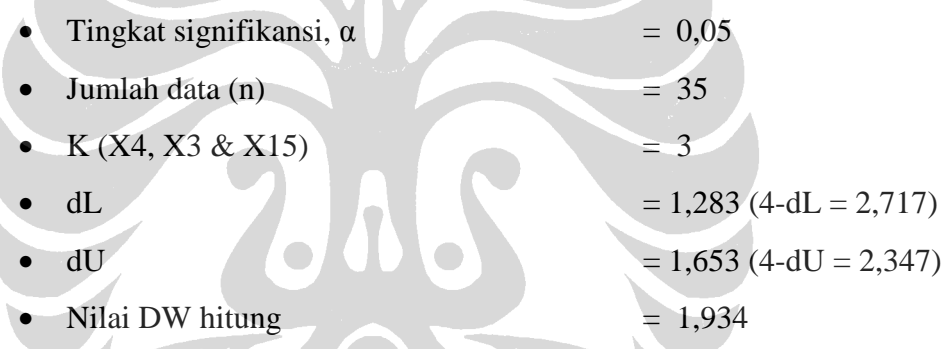

Karena nilai DW terletak antara dU dan (4-dU), atau 1,653 < 1,934 < 2,347, maka hipotesis nol diterima, yang berarti tidak ada autokorelasi.

### **4.4 Simulasi Variabel dengan Crystall Ball 7.3**

Hasil simulasi faktor dan regresi telah mengeluarkan model matematis yang menggambarkan hubungan antara variabel dominan terhadap kualitas proyek kkonstruksi. Variabel penentu yang dihasilkan, digunakan untuk melakukan simulasi dengan *Crytal ball* yang bertujuan untuk mengetahui probabilitas terjadinya variabel penentu dengan skala penilaian 1 sampai 5, di dalam populasinya. Proses simulasi pada penelitian ini dilakukan terhadap variabel terikat Y. simulasi terhadap masing-masing variabel terikat Y tersebut dilakukan

sebanyak 1.000 iterasi. Adapun langkah-langkah dalam melakukan simulasi dengan crystal ball seperti berikut ini :

- 1. Data diambil dari hasil out put *Cooefficients*
- 2. Menyusun skenario yang mungkin terjadi sebagai berikut :

| <b>SKENARIO</b> | <b>PERSAMAAAN</b>   |
|-----------------|---------------------|
| $\mathbf{1}$    | Y=DynX4DynX3DynX15  |
| $\overline{2}$  | Y=MinX4DynX3DynX15  |
| 3               | Y=MaxX4DynX3DynX15  |
| $\overline{4}$  | Y=MeanX4DynX3DynX15 |
| 5 <sup>5</sup>  | Y=DynX4MinX3DynX15  |
| 6               | Y=DynX4MaxX3DynX15  |
| $\overline{7}$  | Y=DynX4MeanX3DynX15 |
| 8               | Y=DynX4DynX3MinX15  |
| 9               | Y=DynX4DynX3MaxX15  |
| 10              | Y=DynX4DynX3MeanX15 |
| 11              | Y=MinX4MinX3DynX15  |
| 12              | Y=MaxX4MinX3DynX15  |
| 13              | Y=MeanX4MinX3DynX15 |
| 14              | Y=MinX4MaxX3DynX15  |
| 15              | Y=MinX4MeanX3DynX15 |
| 16              | Y=MaxX4MaxX3DynX15  |
| 17              | Y=MeanX4MaxX3DynX15 |
| 18              | Y=MinX4DynX3MinX15  |
| 19              | Y=MaxX4DynX3MinX15  |
| 20              | Y=MeanX4DynX3MinX15 |
| 21              | Y=MinX4DynX3MaxX15  |

Tabel 4.34. Skenario Pada Simulasi

| <b>SKENARIO</b> | <b>PERSAMAAAN</b>      |
|-----------------|------------------------|
| 22              | Y=MinX4Dyn X3MeanX15   |
| 23              | Y=MaxX4DynX3MaxX15     |
| 24              | Y=MaxX4DynX3MeanX15    |
| 25              | Y=Mean X4DynX3Mean X15 |
| 26              | Y=DynX4MinX3MinX15     |
| 27              | Y=DynX4MinX3MaxX15     |
| 28              | Y=DynX4MinX3MeanX15    |
| 29              | Y=DynX4MaxX3MinX15     |
| 30              | Y=DynX4MeanX3MinX15    |
| 31              | Y=DynX4MeanX3MaxX15    |
| 32              | Y=DynX4MaxX3MaxX15     |
| 33              | Y=DynX4MeanX3MeanX15   |

Tabel 4.34. (Sambungan)

Sumber : Hasil olahan

3. Menyusun data yang akan diinput ke Software Crystal Ball seperti pada tabel berikut :

## Tabel 4.35. Data *Input Crystal Ball*

**INPUT CRYSTAL BALL SKENARIO : 1** 

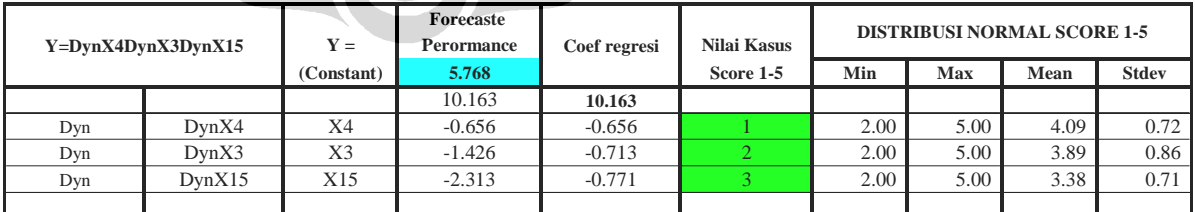

**INPUT CRYSTAL BALL SKENARIO : 2**

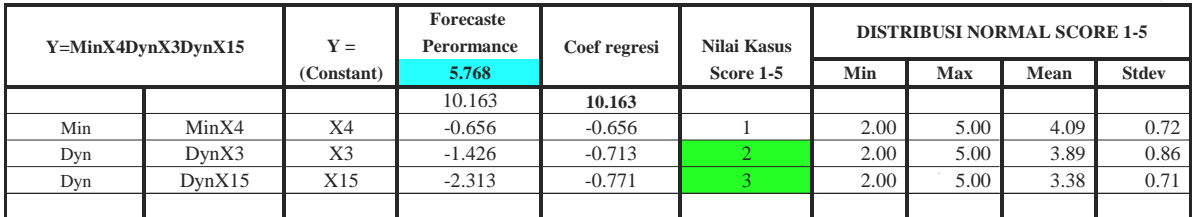

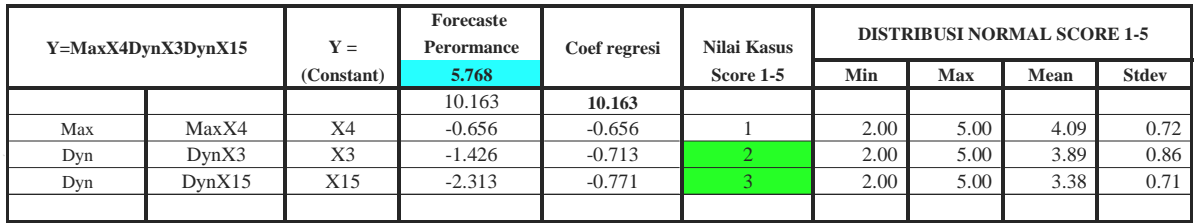

**INPUT CRYSTAL BALL SKENARIO : 4**

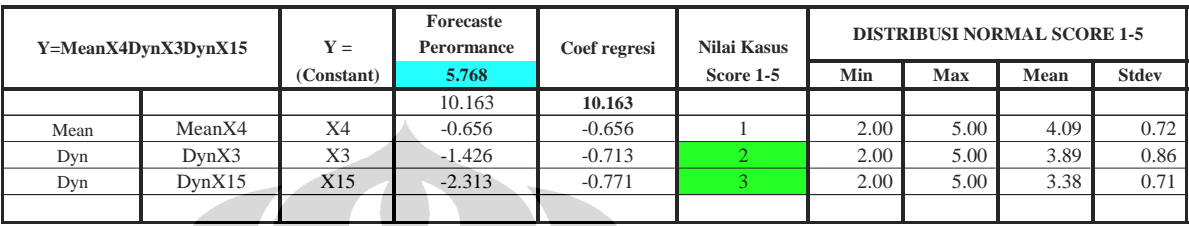

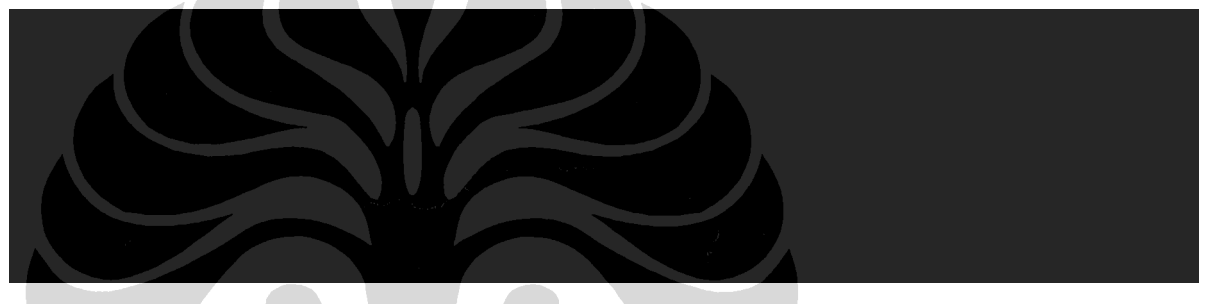

## **INPUT CRYSTAL BALL SKENARIO : 6**

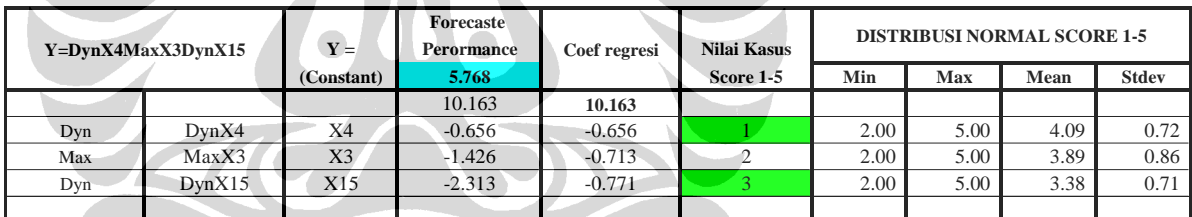

**INPUT CRYSTAL BALL SKENARIO : 7** 

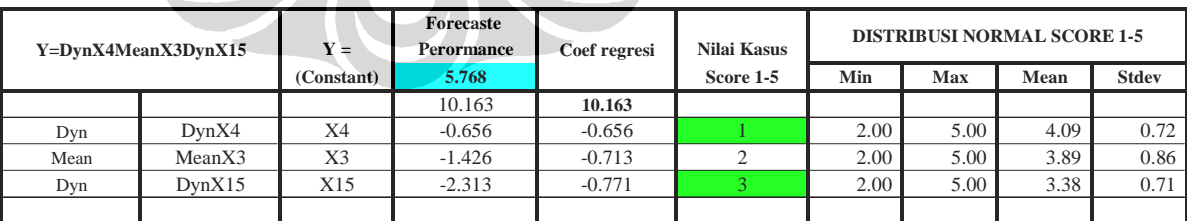

### **INPUT CRYSTAL BALL SKENARIO : 8**

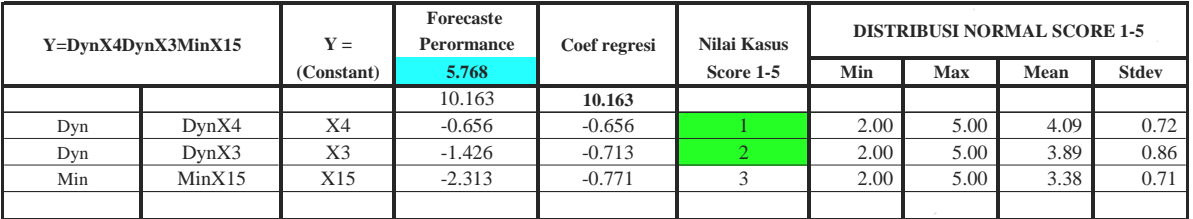

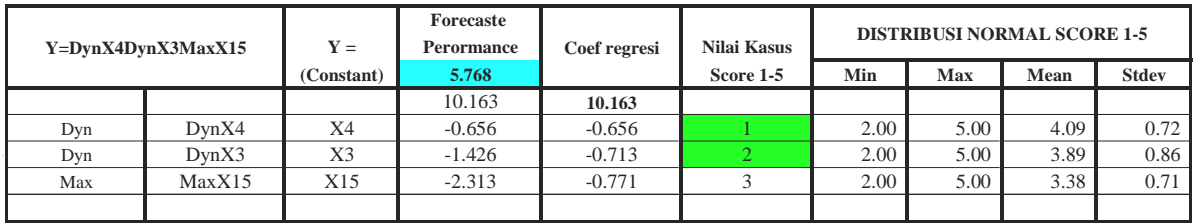

#### **INPUT CRYSTAL BALL SKENARIO : 10**

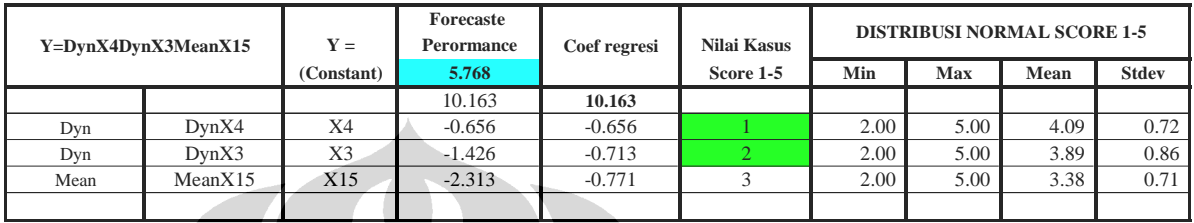

**INPUT CRYSTAL BALL SKENARIO : 11** 

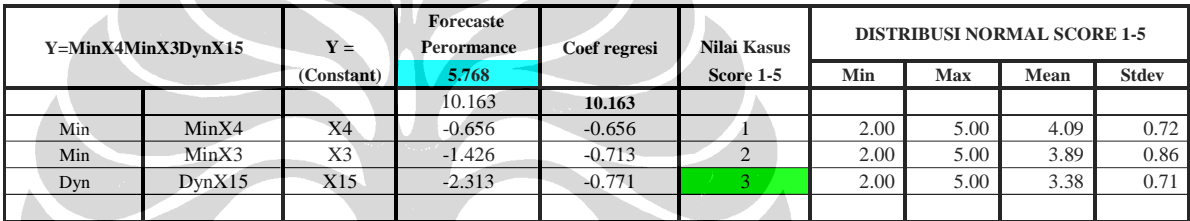

**INPUT CRYSTAL BALL SKENARIO : 12** 

z.

<u>a shekara ta 1999 na shekara ta 1999 na shekara ta 1999 na shekara ta 1999 na shekara ta 1999 na shekara ta 1</u>

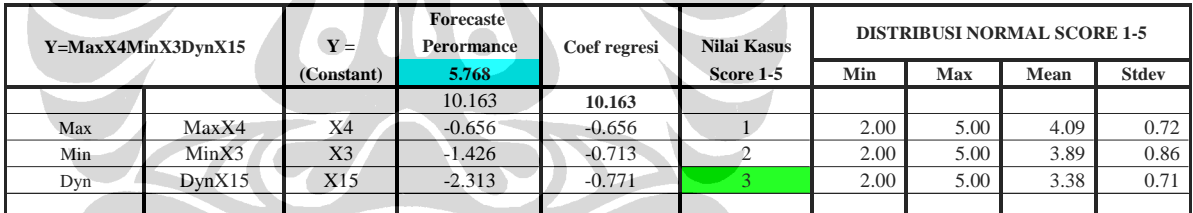

**INPUT CRYSTAL BALL SKENARIO : 43** 

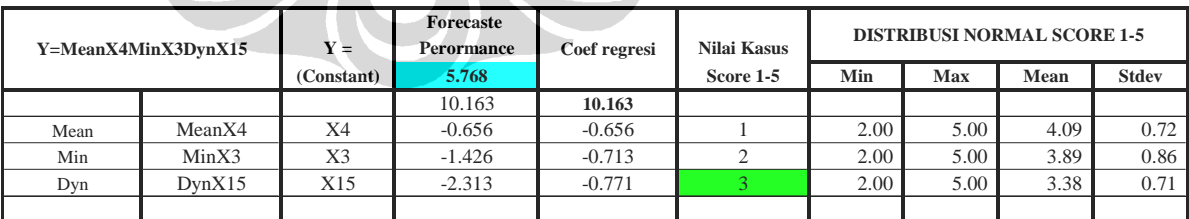

#### **INPUT CRYSTAL BALL SKENARIO : 14**

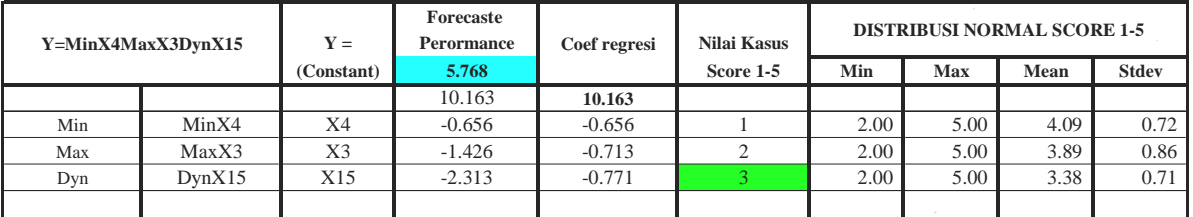

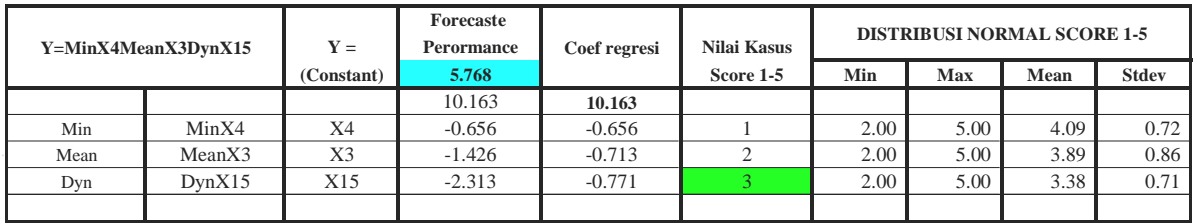

#### **INPUT CRYSTAL BALL SKENARIO : 16**

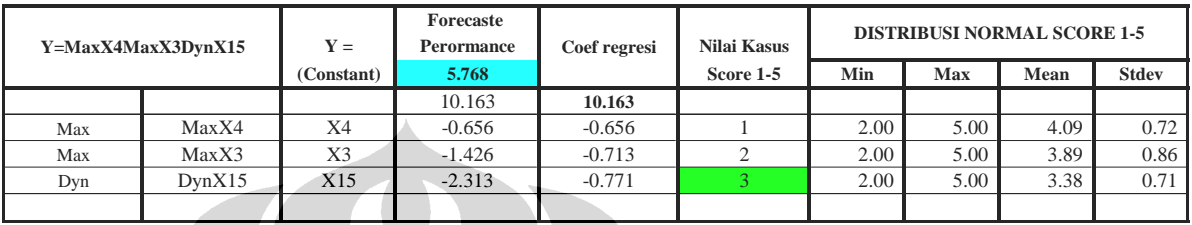

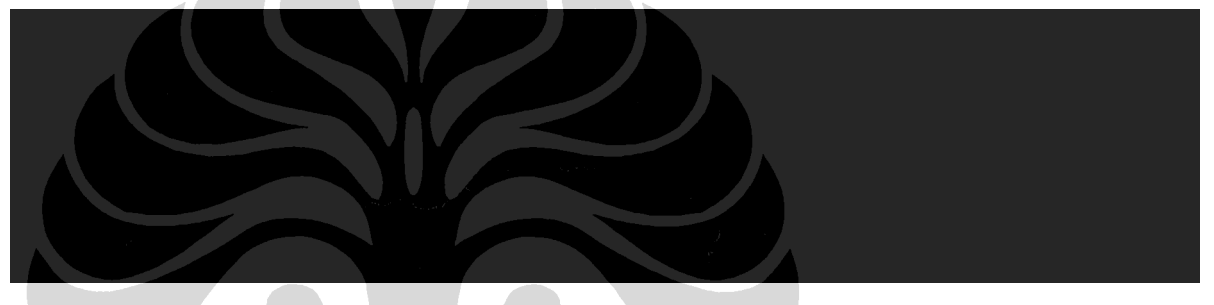

### **INPUT CRYSTAL BALL SKENARIO : 18**

z.

and the contract of the contract of

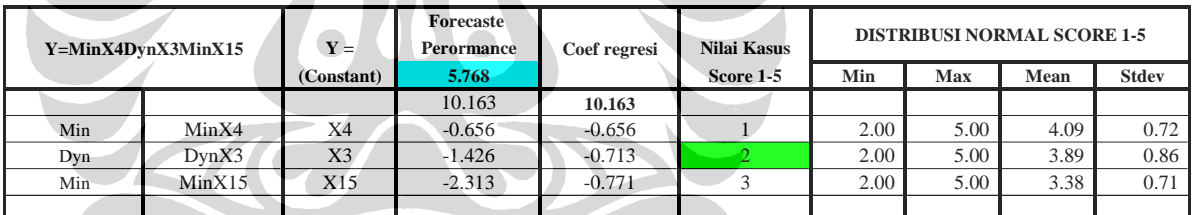

### **INPUT CRYSTAL BALL SKENARIO : 19**

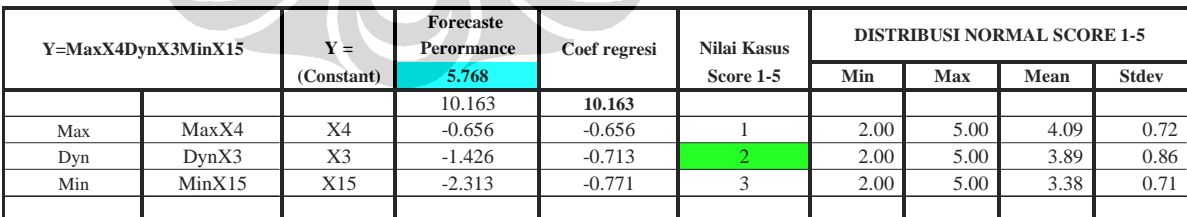

#### **INPUT CRYSTAL BALL SKENARIO : 20**

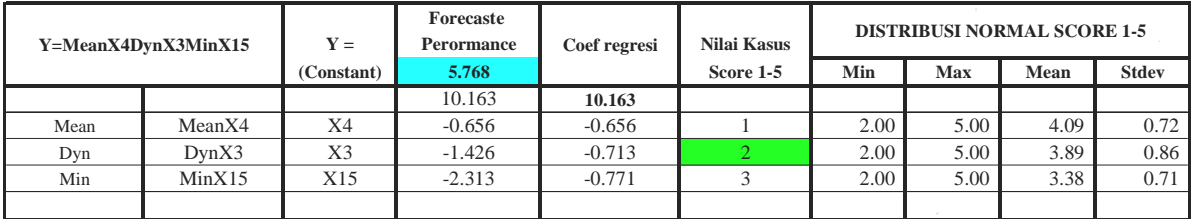

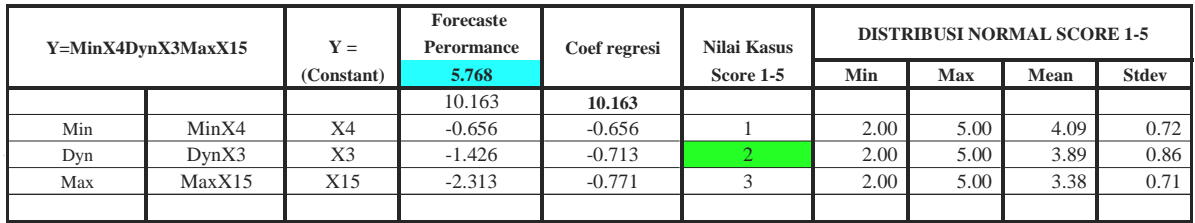

#### **INPUT CRYSTAL BALL SKENARIO : 22**

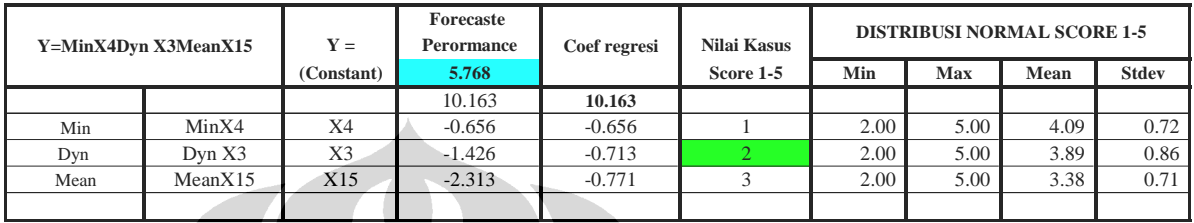

**INPUT CRYSTAL BALL SKENARIO : 23**

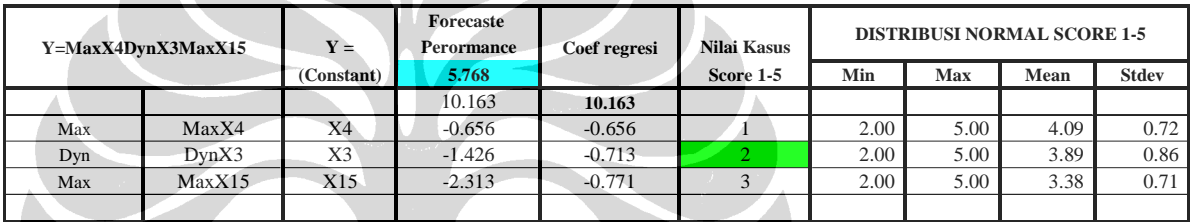

**INPUT CRYSTAL BALL SKENARIO : 24**

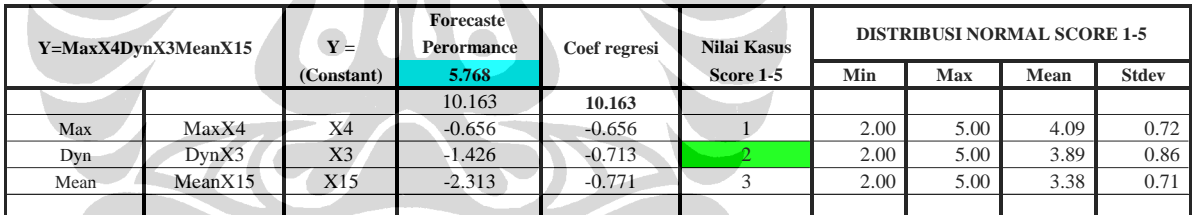

**INPUT CRYSTAL BALL SKENARIO : 25**

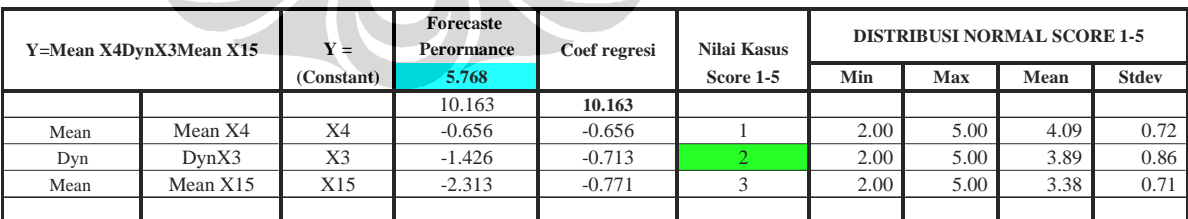

#### **INPUT CRYSTAL BALL SKENARIO : 26**

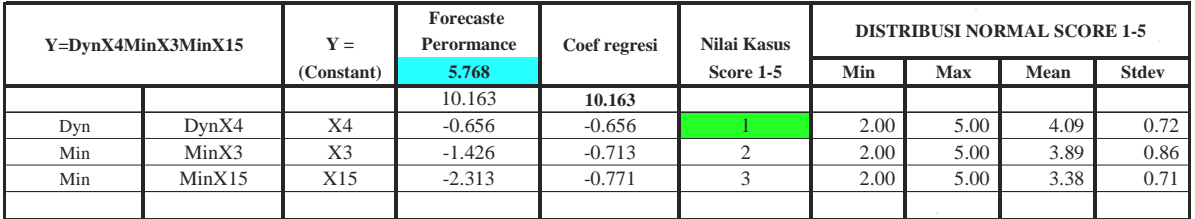

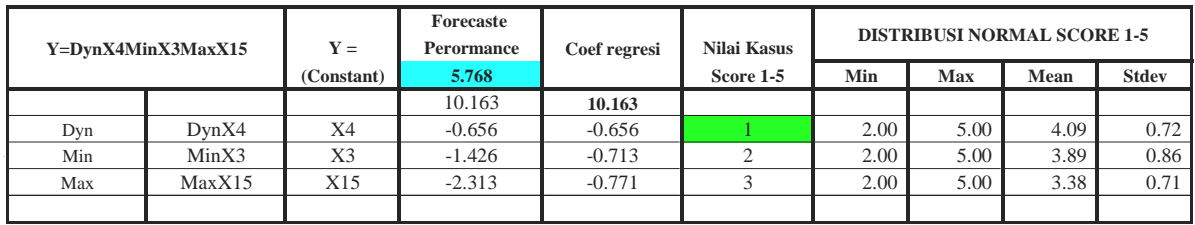

#### **INPUT CRYSTAL BALL SKENARIO : 28**

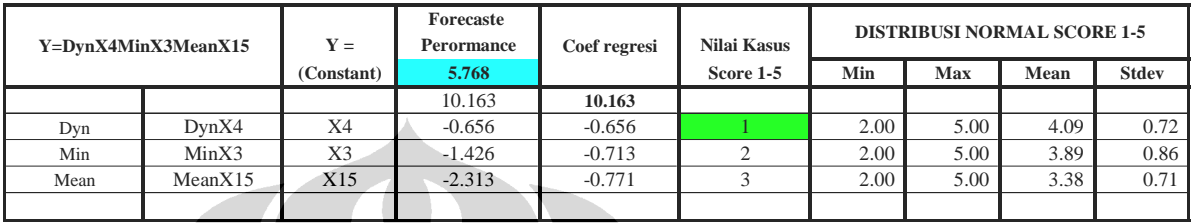

**INPUT CRYSTAL BALL SKENARIO : 29**

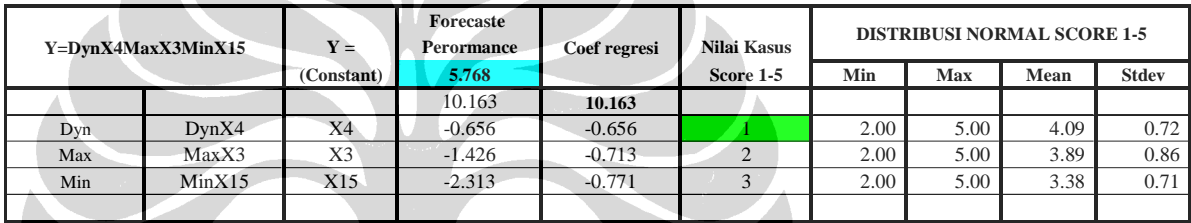

**INPUT CRYSTAL BALL SKENARIO : 30**

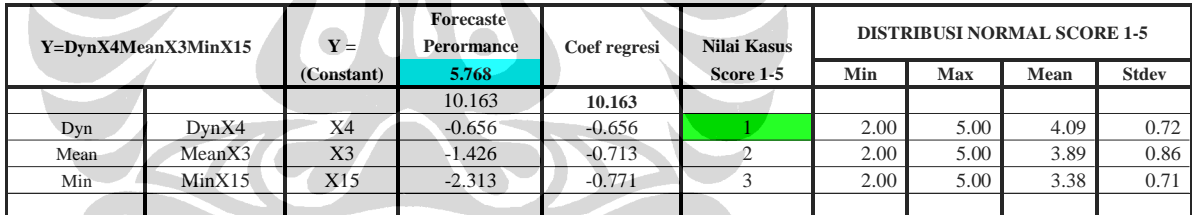

**INPUT CRYSTAL BALL SKENARIO : 31** 

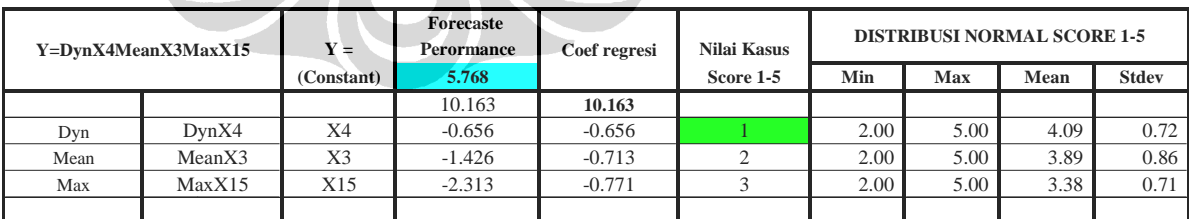

#### **INPUT CRYSTAL BALL SKENARIO : 32**

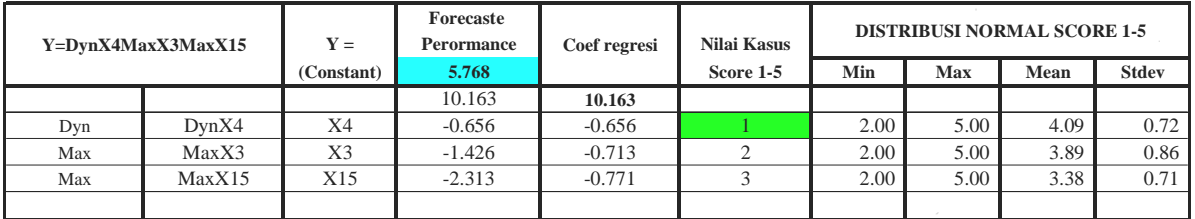

#### **Forecaste Y** = **Perormance** Coef regresi Nilai Kasus (Constant) 5.768 **Score 1-5** Min Max Mean Stdev 10.163 **10.163** Dyn DynX4 X4 -0.656 -0.656 1 1 2.00 5.00 4.09 0.72 Mean | MeanX3 | X3 | -1.426 | -0.713 | 2 | 2.00 | 5.00 | 3.89 | 0.86 Mean | MeanX15 | X15 | -2.313 | -0.771 | 3 | 2.00 | 5.00 | 3.38 | 0.71  $Y=DynX4MeanX3MeanX15$ **DISTRIBUSI NORMAL SCORE 1-5**

#### **INPUT CRYSTAL BALL SKENARIO : 33**

Sumber : Hasil olahan

- 4. Adapun cara input data tabel di atas pada *software Crystal Ball* pertama adalah klik nilai kasus score dynamis yang akan diinput, klik menu *Cristal Ball* > *Define Assumption*, maka akan ditampilkan tabel *Distribution Gallery*, setelah itu pilih *Basic > Normal* > OK.
- 5. Pada tabel *Define Assumtion*, isi seluruh kotak dengan nama dan nilai yang telah kita tentukan sebelumnya, kemudian klik Enter > Ok. Lakukan langkah (4) dan (5) seterusnya untuk seluruh nilai score, hingga diberi tanda warna hijau.
- 6. Setelah nilai *Define Assumtion* diisi seluruhnya, klik jumlah nilai *Forecaste Perormance*, klik *Define Forecast* kemudian isi name sesuai dengan nama skenario dan Unit SCORE 1-5, atau sesuai dengan data yang kita miliki, kemudian klik OK.
- 7. Klik *Run Preference,* kemudian atur *Trial, Sampling, Speed, Option dan Statistics*, sesuai dengan yang kita butuhkan.
- 8. Setelah *Run Preference* diatur, maka langkah selanjutnya Klik **Start** untuk *Run***.**
- 9. Maka akan dihasilkan *out put* seperti grafik-grafik berikut :

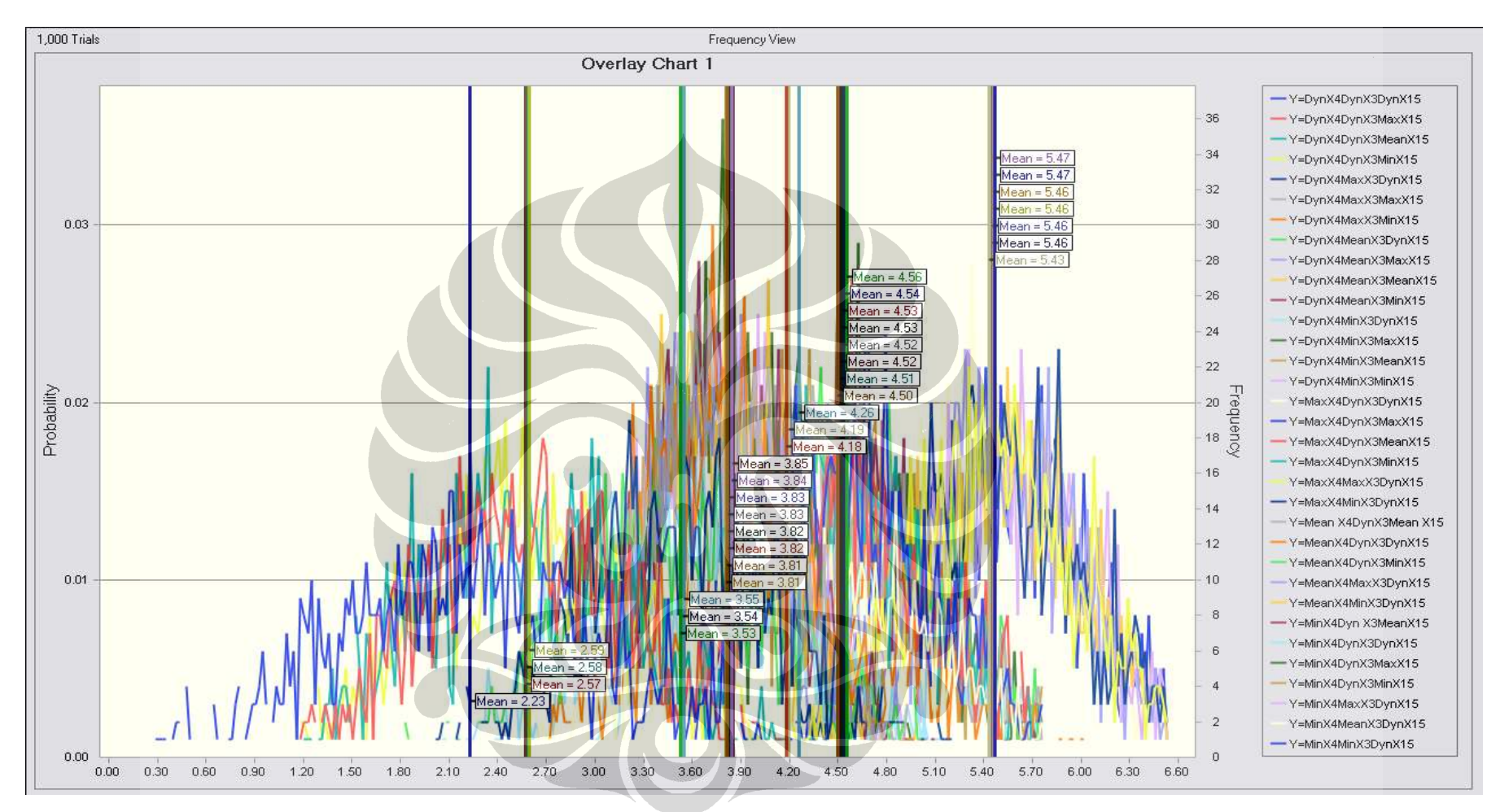

Gambar 4.4. *Frequency View* 

Sumber : Hasil olahan *Crystall Ball*

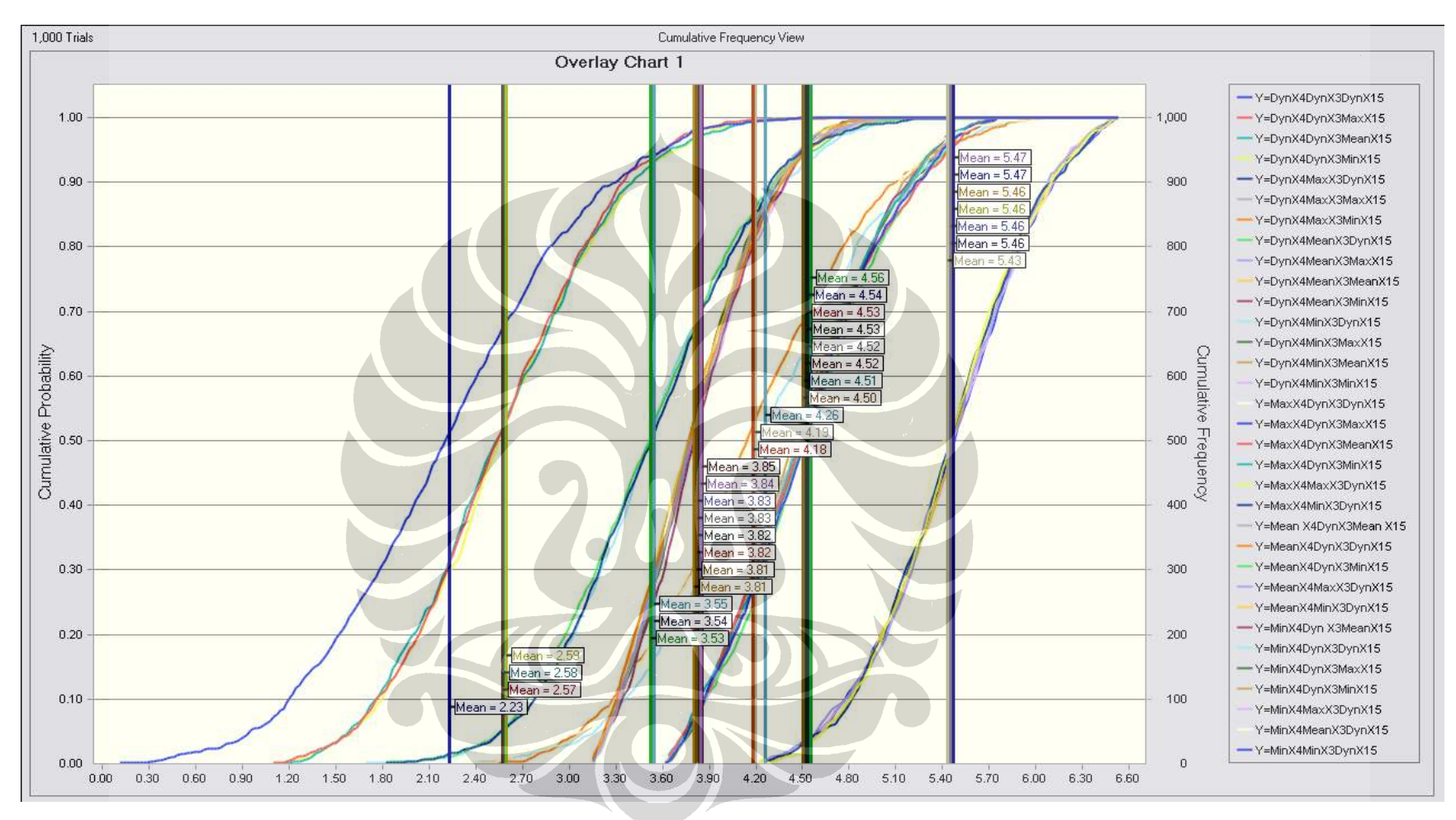

Gambar 4.5. *Commulative Frequency View*

Sumber : Hasil olahan *Crystall Ball*

**Universitas Indonesia** 

Gambar 4.4 dan 4.5 merupakan hasil output dari software Crystal Ball. Gambar 4.4 menunjukkan sebaran frekuensi yang mungkin terjadi pada berbagai kondisi. Sedangkan gambar 4.5 adalah grafik *commualive frequency* yang digunakan untuk meramal kondisi yang tepat. Grafik ini merupakan gabungan dari frekuensi komulaif dari skenario.

Setelah disimulasikan ke 33 skenario tersebut dengan *software Crystal Ball* maka didapatkan nilai mean terendah yaitu 2,23 dan tertinggi yaitu 5,47 dengan rata-rata nilai mean 4,19. Nilai mean rata-rata ini digunakan sebagai batas kegagalan dari proyek konstruksi tersebut. Karena penilaian semakin ke kanan kinerja semakin buruk, maka adapun hasil yang didapat setelah simulasi ini adalah:

| N <sub>0</sub> | <b>Statistic</b>     | <b>Mean</b> | Keterangan    |
|----------------|----------------------|-------------|---------------|
| $\mathbf{1}$   | Y=DynX4DynX3DynX15   | 2.23        | <b>Sukses</b> |
| $\overline{2}$ | Y=DynX4DynX3MaxX15   | 2.57        | <b>Sukses</b> |
| $\overline{3}$ | Y=DynX4DynX3MeanX15  | 2.58        | <b>Sukses</b> |
| $\overline{4}$ | Y=DynX4DynX3MinX15   | 2.59        | <b>Sukses</b> |
| $\overline{5}$ | Y=DynX4MaxX3DynX15   | 3.54        | <b>Sukses</b> |
| 6              | Y=DynX4MaxX3MaxX15   | 3.83        | <b>Sukses</b> |
| $\overline{7}$ | Y=DynX4MaxX3MinX15   | 3.82        | <b>Sukses</b> |
| 8              | Y=DynX4MeanX3DynX15  | 3.53        | <b>Sukses</b> |
| 9              | Y=DynX4MeanX3MaxX15  | 3.83        | <b>Sukses</b> |
| 10             | Y=DynX4MeanX3MeanX15 | 3.81        | <b>Sukses</b> |
| 11             | Y=DynX4MeanX3MinX15  | 3.85        | <b>Sukses</b> |
| 12             | Y=DynX4MinX3DynX15   | 3.55        | <b>Sukses</b> |
| 13             | Y=DynX4MinX3MaxX15   | 3.82        | <b>Sukses</b> |
| 14             | Y=DynX4MinX3MeanX15  | 3.81        | <b>Sukses</b> |

Tabel 4.36. Kesimpulan Hasil Simulasi

| $\mathbf{N}\mathbf{0}$ | <b>Statistic</b>       | <b>Mean</b>         | Keterangan    |
|------------------------|------------------------|---------------------|---------------|
| 15                     | Y=DynX4MinX3MinX15     | 3.84                | <b>Sukses</b> |
| $\overline{16}$        | Y=MaxX4DynX3DynX15     | 4.19                | Gagal         |
| $\overline{17}$        | Y=MaxX4DynX3MaxX15     | 4.54                | Gagal         |
| 18                     | Y=MaxX4DynX3MeanX15    | 4.53                | Gagal         |
| $\overline{19}$        | Y=MaxX4DynX3MinX15     | 4.51                | Gagal         |
| $\overline{20}$        | Y=MaxX4MaxX3DynX15     | $\frac{5.46}{5.46}$ | Gagal         |
| 21                     | Y=MaxX4MinX3DynX15     | 5.46                | Gagal         |
| 22                     | Y=Mean X4DynX3Mean X15 | 4.52                | Gagal         |
| 23                     | Y=MeanX4DynX3DynX15    | 4.18                | <b>Sukses</b> |
| $\overline{24}$        | Y=MeanX4DynX3MinX15    | 4.56                | Gagal         |
| 25                     | Y=MeanX4MaxX3DynX15    | 5.46                | Gagal         |
| 26                     | Y=MeanX4MinX3DynX15    | 5.46                | Gagal         |
| 27                     | Y=MinX4Dyn X3MeanX15   | 4.52                | Gagal         |
| 28                     | Y=MinX4DynX3DynX15     | 4.26                | Gagal         |
| 29                     | Y=MinX4DynX3MaxX15     | 4.53                | Gagal         |
| 30                     | Y=MinX4DynX3MinX15     | 4.5                 | Gagal         |
| 31                     | Y=MinX4MaxX3DynX15     | 5.47                | Gagal         |
| 32                     | Y=MinX4MeanX3DynX15    | 5.43                | Gagal         |
| 33                     | Y=MinX4MinX3DynX15     | 5.47                | Gagal         |

Tabel 4.36. (Sambungan)

Sumber : Hasil olahan

**Universitas Indonesia**  Dari hasil out put *Crystal Ball* juga dihasilkan grafik *sensitifity chart*. Hasil ini dapat dilihat pada **lampiran 8**. Dari grafik tersebut bahwasanya hasil *sensitivity analysis* yang paling tinggi yaitu pada skenario Y=DynX4DynX3DynX15. Dimana prosentase sensitivity DynX3 = -36,2%, DynX15 = 34,4%, DynX4 = -21,4%. Masing-masing skenario menunjukkan nilai negatif. Artinya bahwa kinerja Y berbanding terbalik dengan variabel X. Dengan arti bahwa apabila risiko variabel X4 dan X3 dan X15 semakin besar, maka nilai kualitas pekerjaan proyek akan semakin berkurang. Jadi artinya ketiga variabel ini akan berdampak menurunkan kualitas proyek konstruksi.

### **4.5 Kuesioner Tahap Ketiga**

Setelah didapatkan faktor risiko yang berpengaruh terhadap kinerja kualitas proyek konstruksi, maka tahap berikutnya adalah melakukan validasi atas hasil tersebut. Survei dilakukan dengan melakukan wawancara terhadap pakar yang memenuhi persyaratan untuk mengetahui pendapat mereka tentang hasil yang didapat. Lima orang pakar didapat dengan latar belakang konsultan, kontraktor dan owner berpengalaman minimal 15 tahun berhasil dihubungi dalam survei dan wawancara. Pakar yang dihubungi pada validasi tahap ini, sama dengan pakar pada kuesioner tahap pertama.

Pertanyaan yang diajukan kepada para pakar, berupa bagaimana pendapat mereka terhadap ketiga faktor utama risiko yang mempengaruhi terjadinya penurunan kinerja kualitas proyek, dengan bentuk jawaban Setuju atau Tidak Setuju**.** Dari hasil validasi kelima orang pakar menyatakan setuju.

Pada tahap ketiga ini juga dilakukan validasi *risk respon* atau tindakan terhadap variabel yang berpengaruh. Risk respon pada penelitian ini didapat berdasarkan wawancara kepada lima orang pakar tersebut di atas. dengan bentuk jawaban Setuju atau Tidak Setuju**.** Dari hasil validasi kelima orang pakar menyatakan setuju. Adapun hasil Validasi Risk Respon terhadap penentuan tindakan *preventive* dan *corrective* hasil wawancara dengan pakar terhadap risiko yang dominan antara lain sebagai berikut :

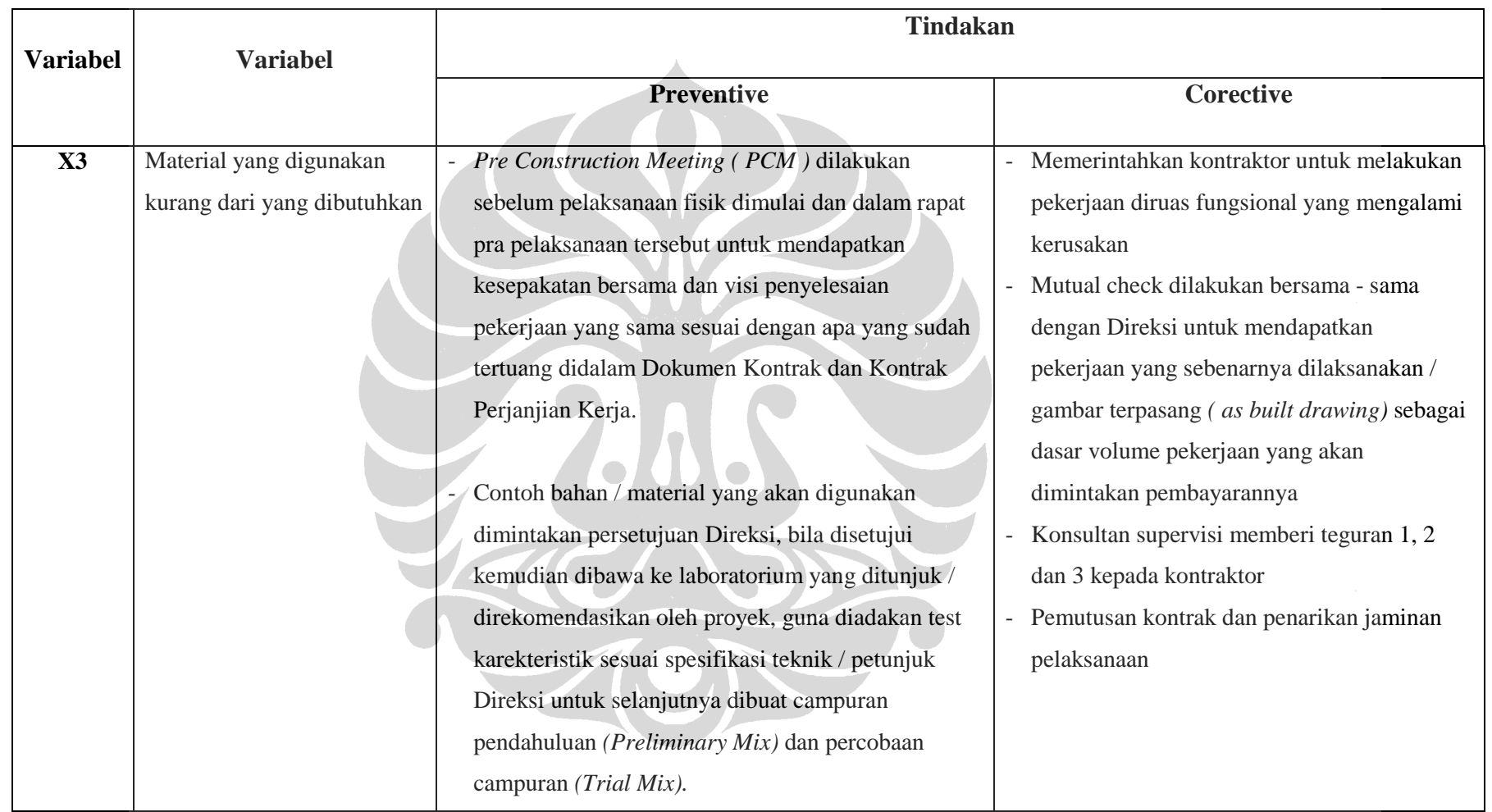

Tabel 4.37. Penentuan Tindakan *Preventive* dan *Corrective* Hasil Wawancara Dengan Pakar Terhadap Risiko

Tabel 4.37. (Sambungan)

|                 |                 | <b>Tindakan</b>                                                                                                    |                  |
|-----------------|-----------------|----------------------------------------------------------------------------------------------------|------------------|
| <b>Variabel</b> | <b>Variabel</b> | Preventive                                                                                                    | <b>Corective</b> |
|                 |                 | Pengukuran dan penandaan lokasi pekerjaan<br>(pemasangan profil) yang akan dilaksanakan sesuai<br>Gambar Rencana bersama Direksi. |                  |
|                 |                 | Pengawas lapangan dan konsultan pengawas harus<br>lebih cermat dalam menjalankan tugasnya                                         |                  |
|                 |                 | Pengendalian Kepala Satker/Kuasa, Pengguna<br>Anggaran dan Pejabat Pembuat Komitmen harus<br>efektif.                             |                  |
|                 |                 |                                                                                                    |                  |

Tabel 4.37. (Sambungan)

|                 |                                                  | <b>Tindakan</b>                                                                                                    |                                                                                                    |  |  |  |
|-----------------|--------------------------------------------------|----------------------------------------------------------------------------------------------------|----------------------------------------------------------------------------------------------------|--|--|--|
| <b>Variabel</b> | <b>Variabel</b>                                  | <b>Preventive</b>                                                                                                    | <b>Corective</b>                                                                                                    |  |  |  |
| <b>X4</b>       | Mutu material tidak sesuai<br>dengan spesifikasi | Pre Construction Meeting (PCM) dilakukan<br>sebelum pelaksanaan fisik dimulai dan dalam<br>rapat pra pelaksanaan tersebut untuk<br>mendapatkan kesepakatan bersama dan visi<br>penyelesaian pekerjaan yang sama sesuai<br>dengan apa yang sudah tertuang didalam<br>Dokumen Kontrak dan Kontrak Perjanjian<br>Kerja.<br>Contoh bahan / material yang akan digunakan<br>dimintakan persetujuan Direksi, bila disetujui<br>kemudian dibawa ke laboratorium yang ditunjuk<br>/ direkomendasikan oleh proyek, guna diadakan<br>test karekteristik sesuai spesifikasi teknik /<br>petunjuk Direksi untuk selanjutnya dibuat<br>campuran pendahuluan (Preliminary Mix) dan<br>percobaan campuran (Trial Mix). | Memerintahkan kontraktor untuk melakukan<br>pekerjaan diruas fungsional yang mengalami<br>kerusakan<br>Konsultan supervisi memberi teguran 1, 2<br>dan 3 kepada kontraktor<br>Pekerjaan dicek, jika masih dibatas toleransi<br>biaya dikurangi, jika tidak maka pekerjaan<br>tersebut dibongkar dan diganti yang baru.<br>Pemutusan kontrak dan penarikan jaminan<br>pelaksanaan |  |  |  |

Tabel 4.37. (Sambungan)

|                 |                 |                                                                                                    | <b>Tindakan</b>  |  |  |  |  |
|-----------------|-----------------|----------------------------------------------------------------------------------------------------|------------------|--|--|--|--|
| <b>Variabel</b> | <b>Variabel</b> | <b>Preventive</b>                                                                                                    | <b>Corective</b> |  |  |  |  |
|                 |                 | Dalam pengiriman besi dan baja struktur<br>disertakan sertifikat / surat hasil pemeriksaan dan<br>pengujiannya untuk diserahkan kepada Direksi.<br>Permintaan persetujuan untuk pengecekan hasil<br>pekerjaan kepada Direksi. Apabila diperlukan,<br>maka test Core Drill dilaksanakan untuk kontrol<br>silang terhadap ketebalan dan kadar aspal<br>terpasang dilapangan.<br>Penyedia Jasa bersama Tim Proyek melaksanakan<br>peninjauan ke pabrik, dalam rangka inspeksi<br>pekerjaan pembuatan beton pracetak.<br>Pengawas lapangan dan konsultan pengawas<br>harus lebih cermat dalam menjalankan tugasnya<br>Pengendalian Kepala Satker/Kuasa, Pengguna<br>Anggaran dan Pejabat Pembuat Komitmen harus<br>efektif. |                  |  |  |  |  |

Tabel 4.37. (Sambungan)

|                 |                            | <b>Tindakan</b>                                |                                          |  |  |
|-----------------|----------------------------|------------------------------------------------|------------------------------------------|--|--|
| <b>Variabel</b> | <b>Variabel</b>            |                                                |                                          |  |  |
|                 |                            | Preventive                                     | <b>Corective</b>                         |  |  |
|                 |                            |                                                |                                          |  |  |
| X15             | Jumlah alat yang digunakan | Pre Construction Meeting (PCM) dilakukan       | Memerintahkan kontraktor untuk melakukan |  |  |
|                 | tidak memadai              | sebelum pelaksanaan fisik dimulai dan dalam    | penambahan alat sesuai dengan yang       |  |  |
|                 |                            | rapat pra pelaksanaan tersebut untuk           | dibutuhkan                               |  |  |
|                 |                            | mendapatkan kesepakatan bersama dan visi       | Penambahan jam kerja                     |  |  |
|                 |                            | penyelesaian pekerjaan yang sama sesuai dengan |                                          |  |  |
|                 |                            | apa yang sudah tertuang didalam Dokumen        |                                          |  |  |
|                 |                            | Kontrak dan Kontrak Perjanjian Kerja.          |                                          |  |  |
|                 |                            | Melakukan rapat lapangan sekali dalam satu     |                                          |  |  |
|                 |                            | minggu, dan membicarakan setiap penyimpangan   |                                          |  |  |
|                 |                            | yang terjadi serta mencari solusinya           |                                          |  |  |
|                 |                            | Pengawas lapangan dan konsultan pengawas       |                                          |  |  |
|                 |                            | harus lebih cermat dalam menjalankan tugasnya  |                                          |  |  |
|                 |                            | Pengendalian Kepala Satker/Kuasa, Pengguna     |                                          |  |  |
|                 |                            | Anggaran dan Pejabat Pembuat Komitmen harus    |                                          |  |  |
|                 |                            | efektif.                                       |                                          |  |  |

Sumber : Hasil olahan data primer

Analisis risiko ..., Darma Hendra, FT UI, 2009

### **4.6 Kesimpulan**

Pengumpulan data penelitian ini dilakukan secara bertahap sesuai dengan tujuan masing-masing pengolahan data. Pengumpulan data pertama adalah validasi pakar yang juga dijadikan dasar penetapan variabel. Pengumpulan data tahap dua merupakan penyebaran kuesioner pada para stakeholder untuk melihat peringkat faktor risiko yang mempengaruhi kinerja kualitas proyek, kemudian dilakukan analisa statistik untuk menentukan besar pengaruh faktor dominan tersebut. Setelah itu dilakukan validasi kepakar sekaligus penentuan tindakan *preventive* dan *corrective.*

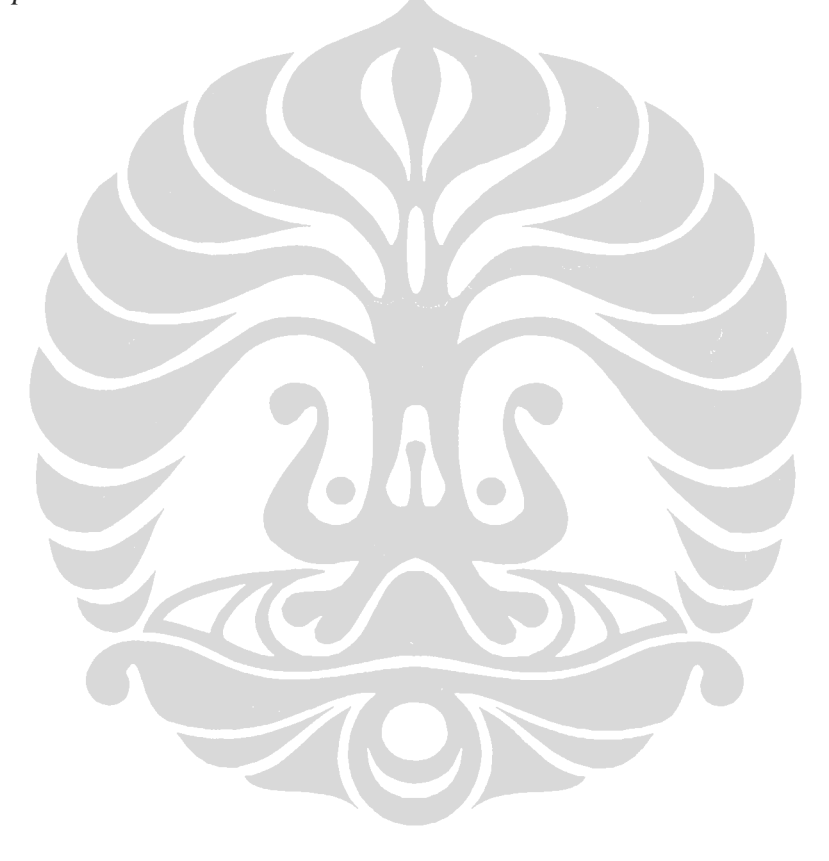

## **BAB 5 TEMUAN DAN BAHASAN**

### **5.1 Pendahuluan**

Bab selanjutnya menjelaskan temuan dari dari pengolahan data pada bab 4. Hasil temuan ini terbagi menjadi 3 kelompok yaitu hasil *Analytical Hierarchy Process* (AHP), korelasi dan regresi dan Simulasi dengan *Crystal Ball*. Selanjutnya akan dilakukan pembahasan berdasarkan hasil validasi akhir terhadap para pakar dan studi literatur.

## **5.2 Temuan**

### 5.2.1 Hasil *Analytical Hierarchy Process* (AHP)

Pada analisa peringkat dengan AHP, dilakukan uji konsistensi matriks dan konsisten hirarki.

## 5.2.1.1 Uji Konsistensi Matriks

Banyaknya elemen dalam matriks (n) adalah 5, maka  $\lambda_{\text{maks}} = 26.21 / 5$ , sehingga didapat λmaks sebesar 5,24, dengan demikian karena nilai λmaks mendekati banyaknya elemen (n) dalam matriks yaitu 5 dan sisa eigen value adalah 0.24 yang berarti mendekati nol, maka matriks adalah konsisten. Matriks berpasangan untuk dampak dan frekuensi adalah sama sesuai dengan tabel 4.7 dan 4.8 maka hasil ini sama untuk dampak dan frekuensi, yaitu masing-masing matriks konsisten.

## 5.2.1.2 Uji Konsistensi Hirarki dan Tingkat Akurasi

Berdasarkan hasil uji banyaknya elemen dalam matriks (n) adalah 5, besarnya CRI untuk n=5 sesuai dengan tabel 4.23 adalah 1.12, maka CCI= $(\lambda_{\text{maks}})$  $-$  n)/(n-1) sehingga didapat CCI sebesar 0.061. Selanjutnya karena CRH = CCI/CRI, maka CRH =  $0.061/1.12 = 0.05$ . Nilai CRH yang didapat adalah cukup kecil atau dibawah 10 % berarti hirarki konsisten dan tingkat akurasi tinggi.

152

### 5.2.1.3 Analisa Level Risiko

Analisa level risiko dilakukan dengan indeks level risiko, dimana indeks level risiko adalah perkalian antara frekuensi dan dampak. Berdasarkan tujuan manajemen risiko dimana perusahaan fokus pada level risiko S (*Significant*), dan H (*High*) untuk meningkatkan kinerja waktu proyek, sehingga yang menjadi faktor risiko utama adalah variabel yang level risikonya S (*Significant*) dan H (*High*). Dibawah ini diberikan peringkat faktor risiko berdasarkan AHP dan level risiko.

| <b>VarIabel</b> | Nilai Lokal |              | Nilai Global     |                       | <b>Nilai</b>                                   |                 |                               |
|-----------------|-------------|--------------|------------------|-----------------------|------------------------------------------------|-----------------|-------------------------------|
|                 | P(%)        | Frek $(\% )$ | $P(\%)$<br>0.667 | Frek $(\% )$<br>0.333 | <b>Akhir</b><br><b>Faktor</b><br><b>Risiko</b> | <b>Rangking</b> | <b>Level</b><br><b>Risiko</b> |
| <b>X4</b>       | 16.459      | 10.347       | 10.973           | 3.449                 | 14.422                                         | 1               | H                             |
| X3              | 14.994      | 10.882       | 9.996            | 3.627                 | 13.623                                         | $\mathfrak{2}$  | H                             |
| <b>X21</b>      | 12.181      | 7.020        | 8.120            | 2.340                 | 10.460                                         | 3               | S                             |
| X <sub>1</sub>  | 8.148       | 14.511       | 5.432            | 4.837                 | 10.269                                         | $\overline{4}$  | S                             |
| X14             | 8.399       | 14.011       | 5.599            | 4.670                 | 10.269                                         | 5               | S                             |
| X20             | 12.199      | 8.982        | 8.133            | 2.994                 | 11.127                                         | 6               | S                             |
| X8              | 10.847      | 9.113        | 7.232            | 3.038                 | 10.269                                         | $\overline{7}$  | S                             |
| X2              | 11.366      | 8.380        | 7.578            | 2.793                 | 10.371                                         | 8               | S                             |
| X15             | 10.365      | 10.115       | 6.910            | 3.372                 | 10.281                                         | 9               | S                             |

Tabel 5.1. Peringkat Faktor Risiko Untuk Level Signifikan dan Tinggi

Sumber : Hasil olahan

### 5.2.2 Hasil Korelasi dan Regresi

 Temuan selanjutnya dilakukan analisi korelasi dan regresi untuk menjawab tujuan penelitian pertama yiatu faktor dominan apa yang berpengaruh tinggi terhadap kinerja kualitas proyek konstruksi. Hasil temuan korelasi awal, ternyata korelasinya positif. Yang berarti semakin besar tingkat pengaruh maka semakin kecil nilai *rework* atau *rework* semakin tidak ada, berarti kualitas proyek semakin baik. Hal ini berbeda dengan hipotesa yaitu "Risiko-risiko yang mungkin terjadi pada penawaran underestimate, dapat mempengaruhi turunnya kualitas proyek konstruksi jalan dan jembatan di propinsi DKI Jakarta".

 Dengan demikian nilai kinerja Y kemudian ditranspose dengan rumus 5 n+1. Dimana angka 5 menunjukkan skala penilaian tertinggi dan "n" adalah penilaian tingkat pengaruh sebelumnya. Dari hasil analisa korelasi terhadap variabel dengan rangking tertinggi hasil analisa AHP yaitu X1, X2, X3, X4, X8, X14, X15, X20 dan X21 dengan kinerja kualitas proyek (Y), dengan bantuan korelasi *pearson* didapat bahwa faktor risiko utama yaitu :

**1. X1 ((Melakukan order untuk perubahan spesifikasi** *(Change orders)***)** 

Pada output antara variabel X1 dengan kinerja Y, menghasilkan angka - 0.374. Angka tersebut menunjukkan lemahnya korelasi antara melakukan order untuk perubahan spesifikasi *(Change orders)* dengan kinerja kualitas proyek konstruksi, karena < 0,5. Sedangkan tanda negatif menunjukkan bahwa semakin besar risiko melakukan order untuk perubahan spesifikasi *(Change orders)* terjadi, maka kinerja kualitas proyek akan semakin turun. Dan sebaliknya, semakin sedikit risiko melakukan order untuk perubahan spesifikasi *(Change orders)* terjadi akan membuat kinerja kualitas proyek justru semakin baik.

### **2. X3 (Material yang digunakan kurang dari yang dibutuhkan)**

Pada output antara variabel X3 dengan kinerja Y menghasilkan angka - 0.496. Angka tersebut menunjukkan cukup kuatnya korelasi antara material yang digunakan kurang dari yang dibutuhkan dengan kinerja kualitas proyek konstruksi, karena mendekati 0,5. Sedangkan tanda negatif menunjukkan bahwa semakin besar risiko material yang digunakan kurang

dari yang dibutuhkan terjadi, maka kinerja kualitas proyek akan semakin turun. Dan sebaliknya, semakin sedikit risiko material yang digunakan kurang dari yang dibutuhkan terjadi akan membuat kinerja kualitas proyek justru semakin meningkat.

### **3. X4 (Mutu material tidak sesuai dengan spesifikasi)**

Pada output antara variabel X4 dengan kinerja Y menghasilkan angka - 0.581. Angka tersebut menunjukkan kuatnya korelasi antara mutu material tidak sesuai dengan spesifikasi dengan kinerja kualitas proyek konstruksi, karena > 0,5. Sedangkan tanda negatif menunjukkan bahwa semakin besar risiko mutu material tidak sesuai dengan spesifikasi terjadi, maka kinerja kualitas proyek akan semakin turun. Dan sebaliknya, semakin sedikit risiko mutu material tidak sesuai dengan spesifikasi terjadi akan membuat kinerja kualitas proyek justru semakin meningkat.

### **4. X15 (Jumlah alat yang digunakan tidak memadai)**

Pada output antara variabel X15 dengan kinerja Y menghasilkan angka - 0.354. Angka tersebut menunjukkan lemahnya korelasi antara material yang digunakan kurang dari yang dibutuhkan dengan kinerja kualitas proyek konstruksi, karena < 0,5. Sedangkan tanda negatif menunjukkan bahwa semakin besar risiko jumlah alat yang digunakan tidak memadai terjadi, maka kinerja kualitas proyek akan semakin turun. Dan sebaliknya, semakin sedikit risiko jumlah alat yang digunakan tidak memadai terjadi akan membuat kinerja kualitas proyek justru semakin meningkat.

 Dari hasil analisis regresi ditemukan persamaan regresi yang paling optimal adalah sebagai berikut :

$$
Y = 10,163 - 0,656X4 - 0,713X3 - 0,771X15
$$
\n
$$
(5.1)
$$

Dimana :

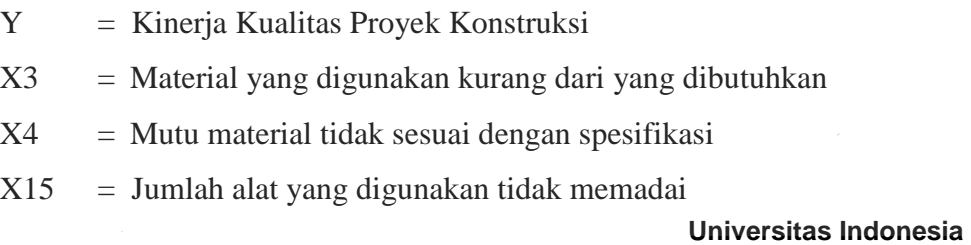

 Dari persamaan hasil regresi tersebut kemudian dilakukan uji mulitikolonirealitas, *R2, F-test*, *T-test* dan tes *Durbin Watson.* Dari hasil uji mulitikolonirealitas yang dilakukan tidak terdapat multikolinearitas atau tidak ada terjadinya korelasi diantara sesama variabel terpilih. Hasil  $R^2$  disimpulkan bahwa variabel X3, X4 dan X15 memberikan konstribusi tingkat kepercayaan terhadap model sudah 83, 7%. Sedangkan hasil uji F-test disimpulkan bahwa ada hubungan linier antara faktor dominan terhadap kualitas proyek konstruksi. Dengan demikian model regresi di atas sudah layak dan benar. Dengan demikian ada pengaruh faktor dominan terhadap kualitas proyek konstruksi. Sedangkan dari nilai Signifikansi 0,000 < 0,01 , maka model dapat diterima.

Dari hasil uji T-test dihasilkan ada hubungan linier antara faktor dominan terhadap kualitas proyek konstruksi. Jika dilihat dari angka Beta maka variabel terebut berpengaruh negatif terhadap kualitas proyek konstruksi. Sedangkan dari nilai Signifikansi 0,000 < 0,01 , maka model dapat diterima. Sedangkan hasil uji *Durbin Watson* terletak antara dU dan (4-dU), maka hipotesis nol diterima, yang berarti tidak ada autokorelasi.

Jadi berdasarkan hasil uji model dengan statistik persamaan model diatas sudah dapat diterima. Karena berdasarkan hasil uji semua sudah dinyatakan dengan benar.

### **5.3 Pembahasan**

Berdasarkan hasil AHP dan analisa regresi telah ditemukan variabelvariabel yang dominan yang dapat mempengaruhi kualitas proyek konstruksi jalan dan jembatan di propinsi DKI Jakarta. Berdasarkan hasil AHP, yang mempunyai bobot risiko yang paling besar adalah X1, X2, X3, X4, X8, X14,X15, X20 dan 21. Sedangkan hasil regresi, faktor risiko yang paling dominan adalah X3, X4 dan X15. Yang mana variabel tersebut berdampak menurunkan kualitas proyek konstruksi. Variabel-variabel tersebut antara lain sebagai berikut :

# **1. X1 (Melakukan order untuk perubahan spesifikasi** *(Change orders)***)**

Menurut Kashiwhgi & Byfield (2002), proses pengadaan didalam konstruksi telah berjalan dengan kompetitif *"low bid".* Ini mempunyai satu peningkatan yang dianjurkan pada desakan pada harga, perkembangan

dari sistem konstruksi dan produk untuk menjumpai spesifikasi yang minimum, memaksa kontraktor untuk menghasilkan volume yang lebih besar, dan hal bukan kinerja konstruksi serta proses pengadilan. Proses tawaran rendah telah telah menghasilkan pekerjaan mutu rendah, kondisi kerja yang kurang baik*,* menghasilkan *change orders, claims*, proses pengadilan dan peningkatan biaya *project management* [82].

### **2. X2 (Melakukan perubahan terhadap disain** *(redisign)***)**

Menurut Zaghloul & Hartman (2003), penelitian pakar telah menunjukkan bahwa alokasi risiko ketidakpastian kondisi kerja dan kecukupan dokumen kontrak akan memudahkan kontraktor untuk *redisign* melalui penolakan klausul kontrak, yang mana satu alasan berpengaruh nyata untuk peningkatan total biaya dari suatu proyek. Apapun peningkatan pada proses akan berpengaruh nyata untuk konstruksi [83].

## **3. X3 (Material yang digunakan kurang dari yang dibutuhkan)**

Kekurangan material merupakan faktor yang perlu diperhatikan karena memungkinkan terjadinya konflik. Kekurangan material dapat menurunkan mutu/kualitas jika melebihi batasan toleransi. Dalam rangka agar tidak mengalami kerugian atau untuk mendapatkan suatu nilai keuntungan tertentu, kontraktor melakukan strategi yang salah satunya mengurangi alokasi biaya material di lapangan, yang berdampak menurunkan kualitas pelaksanaan proyek. Karena biaya untuk ketersediaan material tidak memadai disebabkan harga penawaran terlalu rendah.

### **4. X4 (Mutu material tidak sesuai dengan spesifikasi)**

Hinzen & Kuchenmeister (1981), menyatakan bahwa faktor yang memperendah kinerja proyek salah satunya adalah material yang tidak sesuai spesifikasi [84]. Dikarenakan penawaran terlalu rendah, maka alokasi biaya untuk ketersediaan material tidak memadai. Sehingga agar tidak mengalami kerugian atau untuk mendapatkan suatu nilai keuntungan tertentu, kontraktor melakukan strategi yang salah satunya mengurangi

alokasi biaya pelaksanaan di lapangan, yang berdampak menurunkan kualitas pelaksanaan proyek.

### **5. X8 (Upah tenaga kerja yang diberikan rendah)**

Menurut Razek (1998), insentif adalah penghargaan kepada tenaga kerja yang bekerja dengan baik. Untuk meningkatkan mutu, pelaksana proyek harus melakukan beberapa hal yang salah satunya adalah meningkatkan kepuasan pekerja. Hal ini dapat dilakukan antara lain dengan memperbaiki *insentive* dan mengkaitkannya dengan mutu [85].

### **6. X14 (Alat yang digunakan tidak sesuai spesifikasi)**

Menurut Jahren & Ashe (1990), kompleksitas disain merupakan fungsi dari *constructability,* pemakaian teknologi maju, metoda dan peralatan khusus serta integrasi bermacam-macam disiplin. Metode yang baik sangat berpengaruh terhadap barunya alat yang digunakan. Kontraktor yang telah memiliki pengalaman terhadap metode dan alat yang digunakan, akan menghadapi risiko yang lebih kecil [86].

## **7. X15 (Jumlah alat yang digunakan tidak memadai)**

Jumlah alat sangat mempenaruhi mutu pekerjaan. Seperti dalam pekerjaan pengecoran jalan. Kualitas pengecoran beton sangat tergantung dengan kecepatan waktu dalam pelaksanaannya. Jika pekerjaan pengecoran terhenti dikarenakan biaya untuk ketersediaan alat tidak memadai, yang disebabkan penawaran harga terlalu rendah, maka akan mempengaruhi kualitas dari mutu beton tersebut.

### **8. X20 (Metode pelaksanaan pekerjaan proyek tidak tepat**)

Razek (1998) mengatakan bahwa untuk meningkatkan mutu proyek, pelaksana harus melakukan beberapa hal, yang salah satunya adalah meningkatkan proses dan aturan kerja, hal ini dapat dilakukan antara lain dengan meningkatkan metode dan prosedur kerja [87]. Jika biaya untuk

pelaksanaan metode tersebut tidak memadai, maka akan berdampak atas turunnya kualitas proyek konstruksi.

### **9. X21 (Metode pengoperasian alat tidak tepat)**

Mutu pekerjaan juga tergantung pada metode pengoperasian alat yang tidak tepat. Metode yang baik sangat berpengaruh terhadap alat yang digunakan. Kontraktor yang telah memiliki pengalaman terhadap metode dan alat yang digunakan, akan menghadapi risiko yang lebih kecil. Karena biaya untuk pelaksanaan metode tersebut tidak memadai maka kontraktor mencari tenaga operator yang murah yang memiliki pengalaman yang kurang. Sehingga metode untuk pengoperasian alat menjadi tidak tepat.

### **5.4 Pembuktian Hipotesa**

Sesuai dengan hasil temuan dari analisa data secara statistik deskriptif, uji U Mann-Whitney, analisa AHP, uji konsistensi matriks, uji hirarki dan tingkat akurasi, analisa level risiko, analisa korelasi parametris, analisa regresi dan validasi ke pakar, serta penjelasan temuan pada bab ini, maka hipotesa penelitian ini terbukti bahwa :

- 1. Faktor-faktor risiko utama yang berdampak pada kinerja kualitas proyek konstruksi jalan dan jembatan di propinsi DKI Jakarta adalah dari variabel seperti pada tabel 5.2.
- 2. Faktor-faktor risiko tersebut menurunkan kinerja kualitas proyek konstruksi jalan dan jembatan di propinsi DKI Jakarta

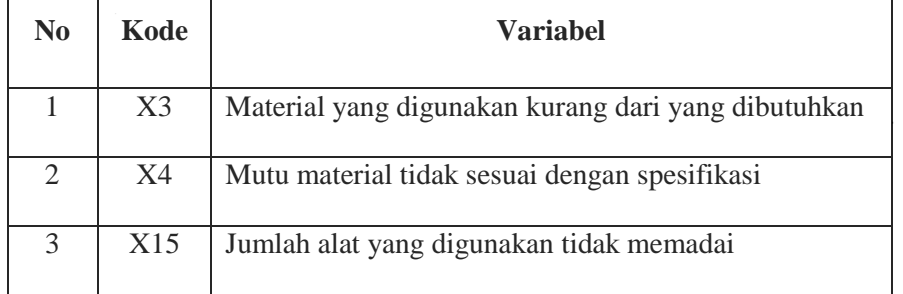

#### Tabel 5.2. Pembuktian Hipotesa

Sumber : hasil olahan

## **5.5 Kesimpulan**

Sesuai dengan penjelasan diatas didapati bahwa faktor-faktor risiko penawaran *underestimate* yang signifikan berdampak menurunkan kinerja kualitas proyek konstruksi jalan dan jembatan di propinsi DKI Jakarta adalah variabel X4 (mutu material tidak sesuai dengan spesifikasi), X3 (material yang digunakan kurang dari yang dibutuhkan) dan X15 (jumlah alat yang digunakan tidak memadai).

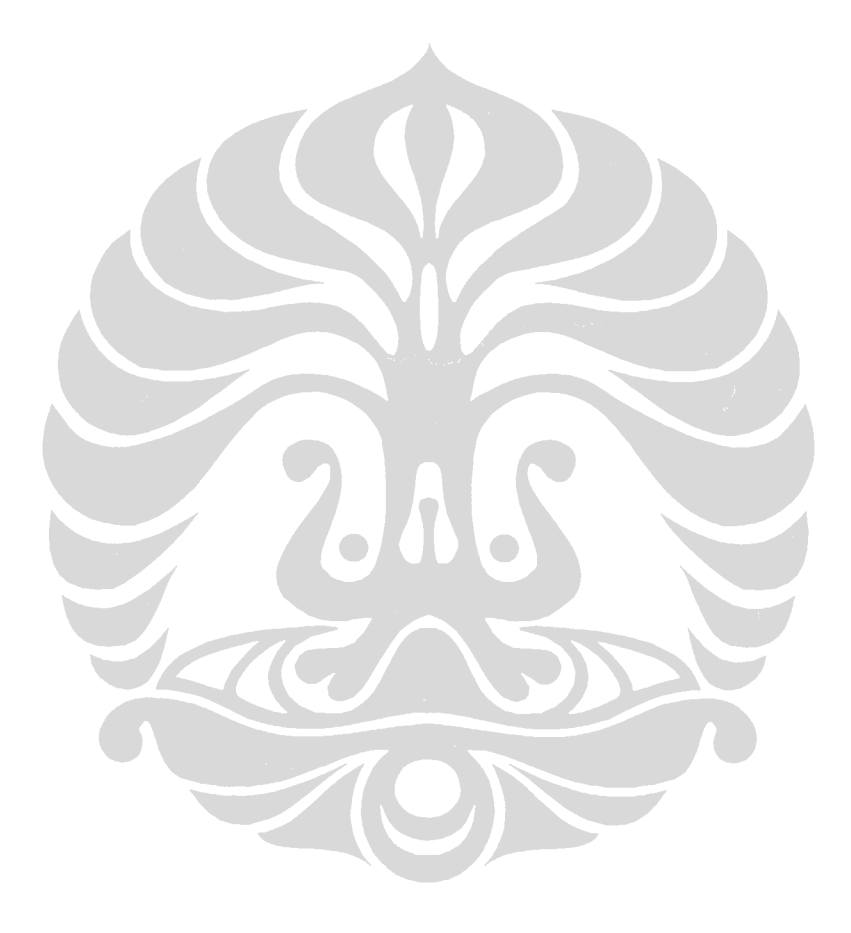